# **بروژه فانكشن ژنراتور ديجيتال DDS با AVR**

Melec.ir

# **ميكرو ديزاينر الكترونيك**

**پروژه هاي الكترونيك** 

**تعريف پروژه** 

در اين پروژه سعي بر آن است با استفاده از ميكروكنترلر هاي سري AVR و زبان برنامه نويسي C ، يك فانكشن ژنراتور ديجيتال با امكانات يك فانكشن ژنراتور آزمايشگاهي طراحي ، اجرا و به عنـوان پروژه ي پايان ترم ارائه شود .

مشخصات اين طرح به شرح زير ست :

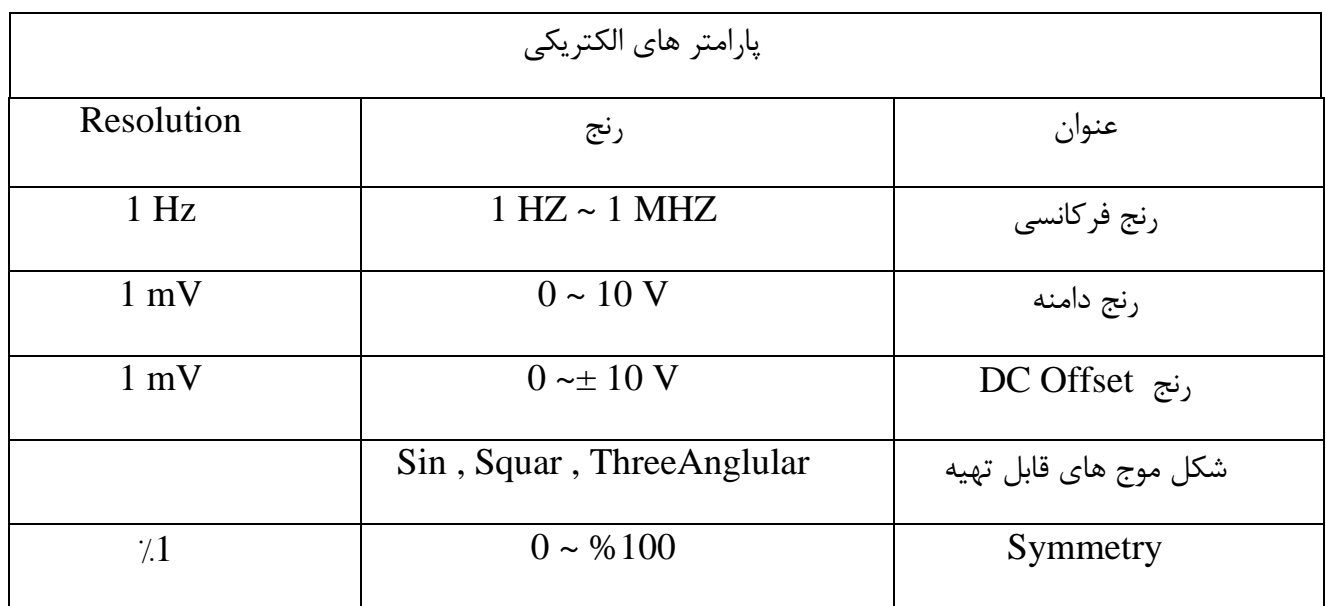

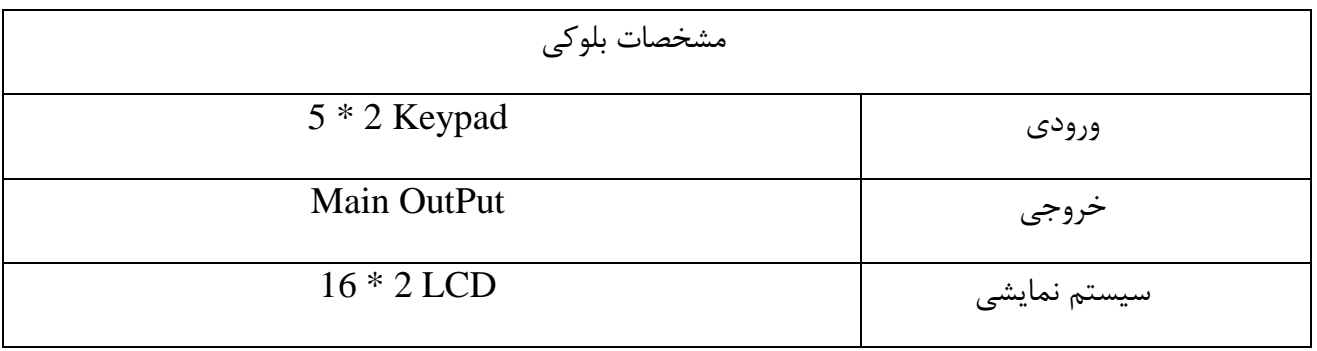

# **فصل 0**

# **فانكشن ژنراتور**

فانكشن ژنراتور يک سيستم الكترونيكي جهت توليد شكل مـوج هـاي مختلـف بـا قابليـت كنتـرل فركانس ، دامنه ، مقدار DC و... مي باشـد . در بسـياري از فانكشـن ژنراتـور هـاي مـدرن امكانـات ديگري چون كنترل تقارن, Synchronizasion , Sweep توليد شـكل مـوج دلخـواه (قابليـت Customize (اتصال به كامپيوتر و... نيز اضافه شده است

# **انواع فانكشن ژنراتور ها**

در يك نگاه كلي ميتوان فانكشن ژنراتور ها را به دو نوع انالوگ و ديجيتال تقسيم كرد.

### **1. فانكشن ژنراتور انالوگ**

در اين نوع ، براي توليد موج از قطعات و مدارات خطي چون مدار  $\rm{RC}$  ,  $\rm{LC}$  و … استفاده ميكنند . به همين علت معمولا حجم فيزيكي بالايي دارند . علاوه بر ان در اين نوع فانكشن ژنراتـور ، كنتـرل به صورت پيوسته و با قطعاتي چون پتانسيو متر ،سلكتور و ... انجام مي گيرد . دقت اين روش پايين است (حداكثر يك رقم اعشار ) و در رنج فركانسي پايين با مشكل مواجه اند . همچنين جهت بهبود پايداري و دقت ، تدابير ويژه اي لازم است . تعداد شكل موج هاي قابل تهيه در اين روش محدود . و معمولا THD بالايي دارند .

### **. 2 فانكشن ژنراتور ديجيتال**

در فانكشن ژنراتور ديجيتال ، يك اسيلاتور با فركانس ثابت و پايـداري بسـيار بـالا ( مثـل اسـيلاتور كريستالي ) ، فركانس مرجعي را توليد مي كند و مدارات ديجيتال و شكل موج دلخواه بـا فرركـانس مورد نظر را از اين فركانس به دست مي آورند .با توجه به ويژگي هاي مدار منطقي ، يـك فانكشـن

ژنراتور ديجيتال نسبت به همنوع انالوگ خود ، حجم كمتري دارد . كنترل مولفه هاي آن به صـورت عددي بوده و از اين رو بسيار دقيق است . به علت استفاده از اسيلاتور ركيستالي ، دقت و پايداري آن فوق العاده بالاست . ايجد تغييرات (نرم افزاري ) در آن بسيار ساده است .با تدابير خاصي مي توان هر شكل موج دلخواهي را ايجاد كرد . خاصيت عددي آن ، اتصال به كامپوتر را ممكن ساخته است . كل مدار آن ، به طور يكپارچه و بر روي يك  $\,$ IC قابل اجرا بوده و از اين نظر نسبت به نوع انالوگ مقرون به صرفه تر است .بزرگترين مشكل فانكشن ژنراتور ديجيتال ، فركانس كـاري پـاييين آن اسـت كـه حداكثر به %25 فركانس مرجع محدود مي شود .

مقايسه ي مشخصات فوق ، فانكشن ژنراتور ديجيتال را در بسياري از موارد ، نسبت بـه نـوع انـالوگ ارجح تر مي كند . البته بايد در نظر داشت كه قابليت هاي منحصر به فـرد فانكشـن ژنراتـور آنـالوگ براي آن كاربرد هاي خاصي ايجاد كرده است . مثلا امكان كار در فركانس هـاي بسـيار بـالا و كـاملا خطي بودن خروجي ، مواردي است كه در نوع ديجيتال به سختي و يا با صرف هزينه ي بسـار بـالا قابل دستيابي است .

# **كاربرد فانكشن ژنراتور**

صرف نظر از نوع فانكشن ژنراتور ، مي توان آن را هر جا كه يك اسيلاتور نياز است ، اسـتفاده كـرد . اما از آنجا كه در بيشتر موارد از اسيلاتور هاي ثابت نياز است و با در نظر گرفتن هزينه ي توليد يك فانكشن ژنراتور (در مقايسه با يك اسيلاتور ثابت ) ، كاربرد فانكشن ژنراتور معمولا به آزمايشگاه هـا و تعميرگاه ها محدود مي شود كه در اين گونه كاربرد ، فانكشن زنراتور به عنوان يك منبع سيگنال بـا مشخصات مورد نياز مدار اصلي ، به طور موقت جانشين اسيلاتور مدار تحت تعمير يا تحت آزمـايش ميشود.

### **مشخصات كاري فانكشن ژنراتور**

آنچه به عنوان مشخصات كاري يك دستگاه مطرح مي شود ، در واقع شامل رنج كاري و محـدوديت هاي ان دستگاه از نظر شرايط الكتريكي ( ورودي و خروجي ) و شرايط فيزيكي مي باشد

### **مشخصات الكتريكي**

#### **رنج فركانسي :**

فانكشن ژنراتور ديجيتال بر خلاف نوع آنالوگ ،از لحاظ فركانس هاي پايين عملا مشـكلي نداشـته و مي تواند حتي چند صدم هرتز را نيز در خروجي ايجاد كند . اما از نظر رنـج بـالايي فركـانس بسـيار محدود تر از نوع آنالوگ اند . چرا كه معمولا از روش تقسيم فركانسي استفاده مي كنند واينكـه ، بـا تكنولوژي ساخت يكسان ، حداثر فركانس قطعات ديجيتال بسيار كمتر از نوع آنـالوگ مـي باشـد و آنچه فركانس خروجي را محدود مي كند همين عامل است .

در هر حال در اين پروژه سعي بر ان است رنج Hz1 تا KHz1 در خروجي تامين شود .

#### **رنج دامنه:**

كنترل دامنه در فانكش ژنراتور ديجيتال به روشي مشابه نوع آنالوگ انجام مي پذيرد منتهي بادقـت بيشتر تنها عامل محدودكنده ي دامنه، حداكثر ولتاژ تغذيه توان قطعات خروجي و ... مي باشـد كـه اين موارد در تمام مدارات الكترونيكي عوامل گريز ناپذيرند. دامنه ي اين طرح  $10$  مي باشد.

#### **امپدانس ورودي و خروجي:**

فانكش ژنراتور دستگاهي نيست كه بتوان براي ورودي يا خروجي آن امپدانس خاص ي در نظر گرفت چرا كه معمولاًدر آن مساله ي تطبيق امپدانس مطرح نمي باشد و معمولاً اين گونه درنظر مي گيرند كه هر چه zi بيشتر باشد (ايده آل بي نهايت) و هر چه zo كمتر باشد (ايده آل صفر) بهتر است. ساير مشخصات الكتريكي مثل ولتاژ تغذيه، تولرانس الكتريكي، حداكثر توان دريافتي از منبع تغذيه و ... در اين پروژه چندان مطرح نيست.

# **مشخصات فيزيكي**

وزن، حجم، شكل و ... از جمله مشخصات فيزيكي يك دستگاه الكتريكي اند كـه دسـت كـم در ايـن پروژه اهميت چنداني ندارد.

# **شرايط محيطي:**

دما، رطوبت، نور، گرد و خاك و ... شرايط محيطي مطرح بـراي يـك مـدار الكترونيكـي اسـت. يـك فانكشن ژنراتور معمولاً براي كار در شرايط آزمايشگاه (يا اتاق) طراحي مي شود. جهت آشنايي بيشتر با فانكشن ژنراتور و ايجاد يك ذهنيت كلي از پروژه Sheet Data يك فانكشن ژنراتور ديجيتالي تجاري درضميمه ي يك ارائه شده است.

**ميانگفتار 1**

 **فانكشن ژنراتور ديجيتال** 

شايد بهتر باشد قبل از ورود به جزئيات طراحي فانكشن ژنراتور ، آن را به عنوان يك بلـوك در نظـر گرفته و مشخصات دقيق تري از آن تعريف كنيم . هر فانكشن ژنراتور تعدادي ورودي و يك يا چنـد خروجي دارد (شكل )آ 1-

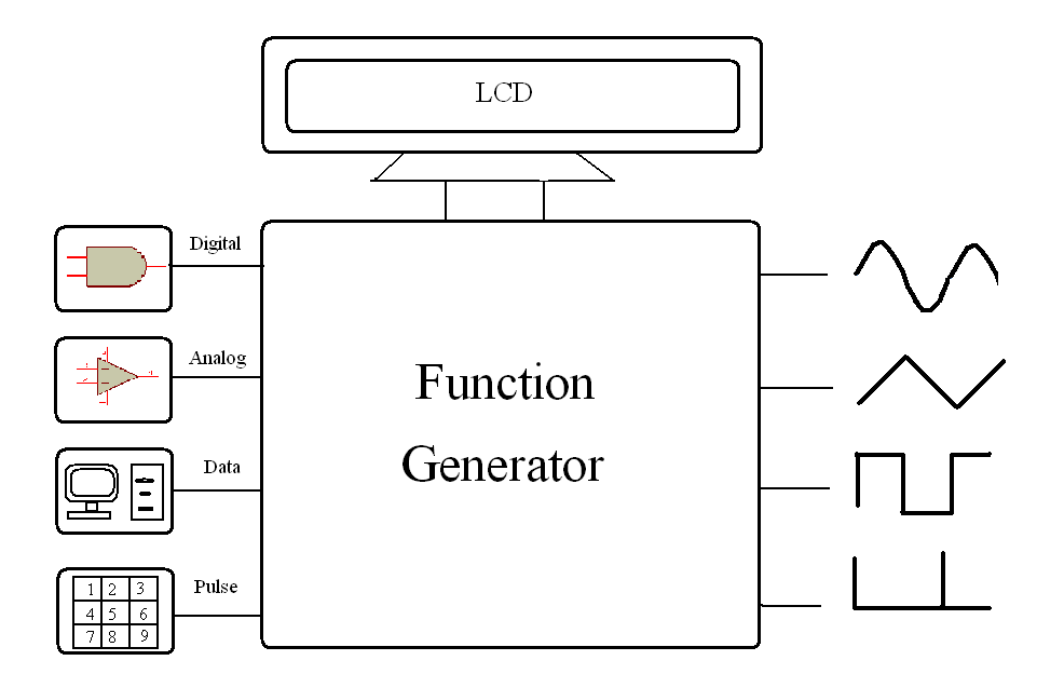

#### شكل آ - 1

وضعيت اين خروجي ها از نظر مشخصات سيگنال به وضعيت فعلي يا آخرين تغيير خروجي بسـتگي دارد .

در يك فانكشن ديجيتـال ورودي Keypad كـه در Pannel خـود دسـتگاه قـرار دارد ورودي استاندارد محسوب مي شود . براي كاهش هزينه نيز فقط يك خروجي اصلي سيگنال بـا مشخصـات

7

قابل كنترل در نظر گرفته مي شود . البته اغلب خروجي ديگري همفاز و هـم فركـانس بـا سـيگنال خروجي اصلي در نظر گرفته مي شود كه شكل موج آن همواره مربعي و دامنه ي آن همـواره V 5 بوده و با نام Output TTL شناخته مي شود . با توجه به اينكه فانكشن ژنراتور ديجيتال بر خلاف نوع آنالوگ خود هيچگونـه عامـل فيزيكـي بـراي نمايش مقادير خروجي ندارد ، بايد يـك سيسـتم Monitoring بـراي آن در نظـر گرفـت .بـدين منظور مي توان يك خط Data به صورت خروجي جهت وصل به كامپيوتر ( يا ساير سيستم هـا ) تعريف كرد واطلاعات را به نمايشگر آنها ارسال كرد .اما معمولا در سيتم هاي مستقل ، يك نمايشگر كوچك از نوع Seven Segment يا LCD در پانـل دسـتگاه تعبيـه شـده و اطلاعـات ورودي و خروجي را نمايش مي دهد .

**فصل 1**

**توليد شكل موج به روش ديجيتال**

**روش هاي توليد شكل موج به روش ديجيتال**

عموماً از دو روش براي توليدشكل موج، به صورت ديجيتال، استفاده مي شود.

**1. استخراج مستقيم :** 

در اين روش يك موج مربعي با فركانس (و گاهي دامنه) قابل كنترل توليـدو بـا اسـتفاد از مـدارات مشتق گير، انتگرال گير، مدار تشديد و ... شكل موج موردنظر از آن استخراج مي شود.(شكل ) 1= 1 استخراج شكل موج دلخواه معمولاً توسط مدارات آنـالوگ انجـام گرفتـه و تنهـا كـاري كـه قسـمت ديجيتال مي كند، كنترل مشخصات خروجي و كنترل قسمت آنالوگ مي باشد.

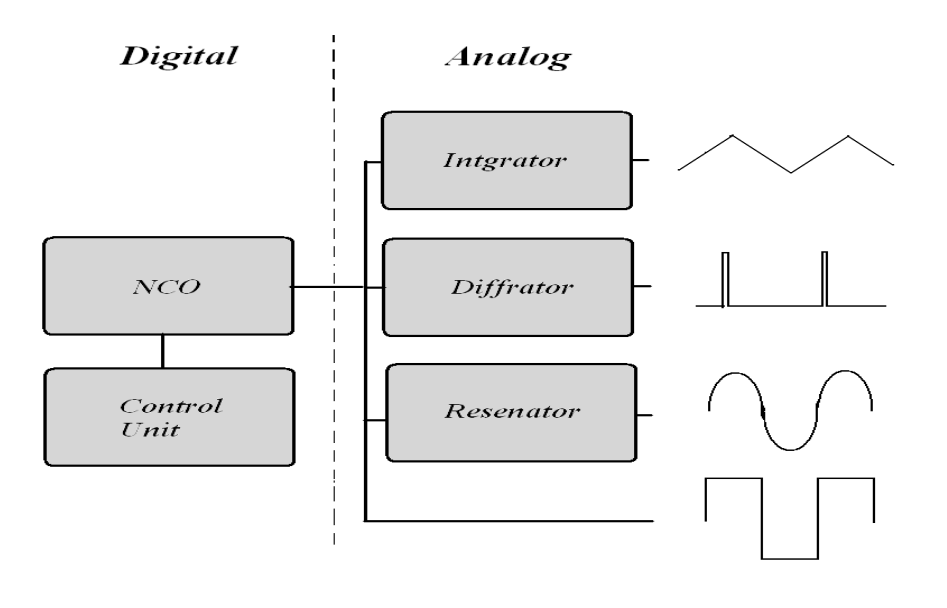

 $1 = 1$  شكل

علي رغم برخي قابليت ها اين روش كاربرد چندان ندارد.

## **: DDS .2**

 در اين روش مقادير لحظه اي شكل موج موردنظر در نقاطي با فاصله زماني مناسب، محاسبه و يـا از يك منبع واقعي نمونه برداري و ذخيره شده و به طور متوالي و با فاصله ي زماني مناسب به خروجي اعمال شوند. اين اعداد در خروجي تبديل به ولتاژ شده و مقادير لحظه اي شكل مـوج مـورد نظـر بـا مشخصات قابل كنترل را مي سازند

(شكل 2 – ). 1

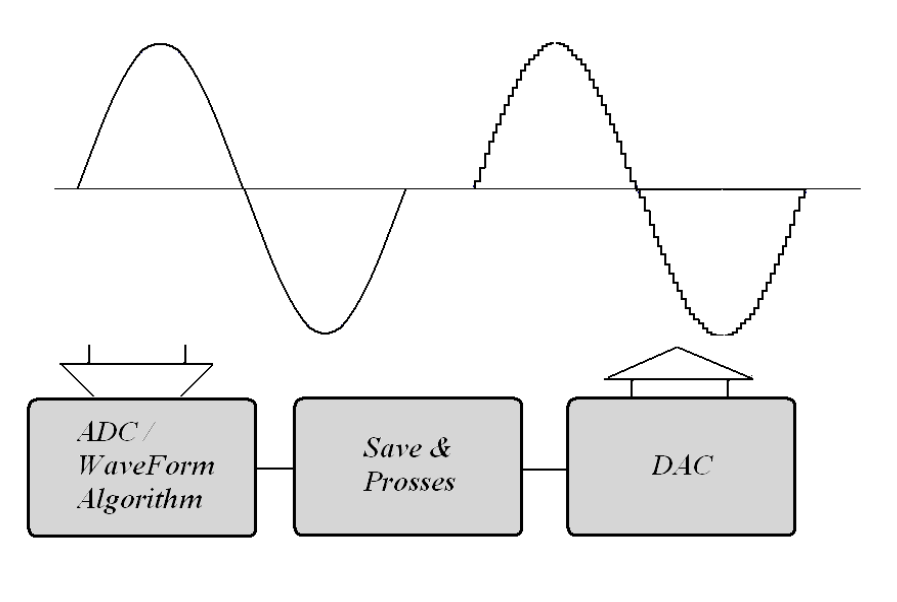

شكل ٢–١

آنچه امروزه به عنوان فانكشن ژنراتور ديجيتال شناخته مي شود. از اين روش كه اصطلاحاً DDS Direct Digital Sentences : ناميده مي شود ، استفاده مي كند .

**اصول كلي** DDS **:** 

شكل 3 - 1 بلوك دياگرام كلي اين طرح را نشان مي دهد.

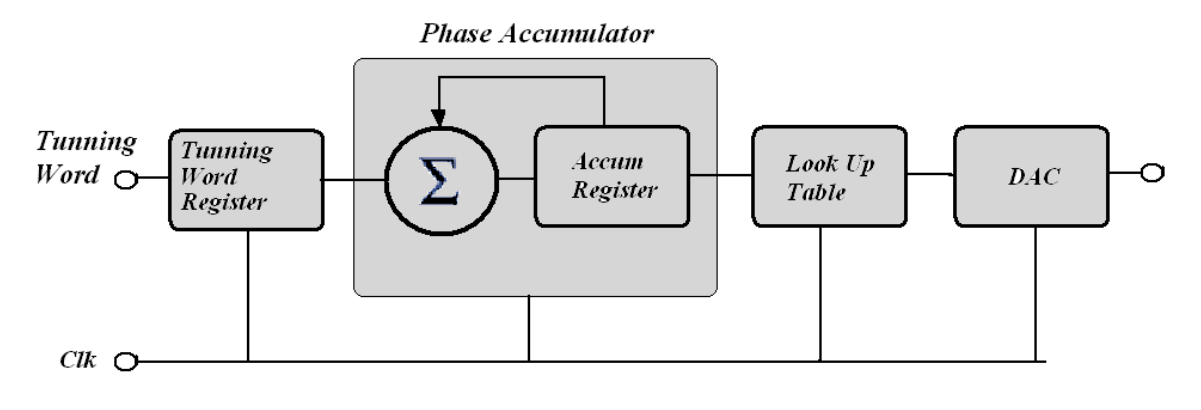

 $-7$  شكل  $-7$ 

در اين شكل Accumulator Phase عدد قبلي را به طور پيوسته بـا Word Tunningجمـع  $N$  ) كرده و حاصل را به Look Up Table اعمال ميكند . وقتي حاصل به بيشترين مقـدار خـود ( ظرفيت سيستم بوده و معمولا 24 در نظر مي گيرند )

ست كه در آن مقدار هر آدرس متناسب است M $A \ast A$  است كه در آن مقدار هر آدرس متناسب اسـت با مقدار دامنه ي شكل موج به ازاي ان آدرس ( در حالت استاندارد شكل موج سينوسي و تابع ان به صورت

$$
F_{(n)=ASin(2\pi\frac{n}{N})}
$$

مي باشد كه در آنA حداكثر عدد دامنه ،معمولا برابر 256 است . )

جهت تبدیل مقادیر عددی به ولتاژ متناظر ، از 
$$
\mathrm{DAC}
$$
 استفاده میشود .

**ميانگفتار2**

**مشخصات يك شكل موج :**

شكل 1 – ب نشان دهنده ي يك شكل موج سينوسي مي باشد.

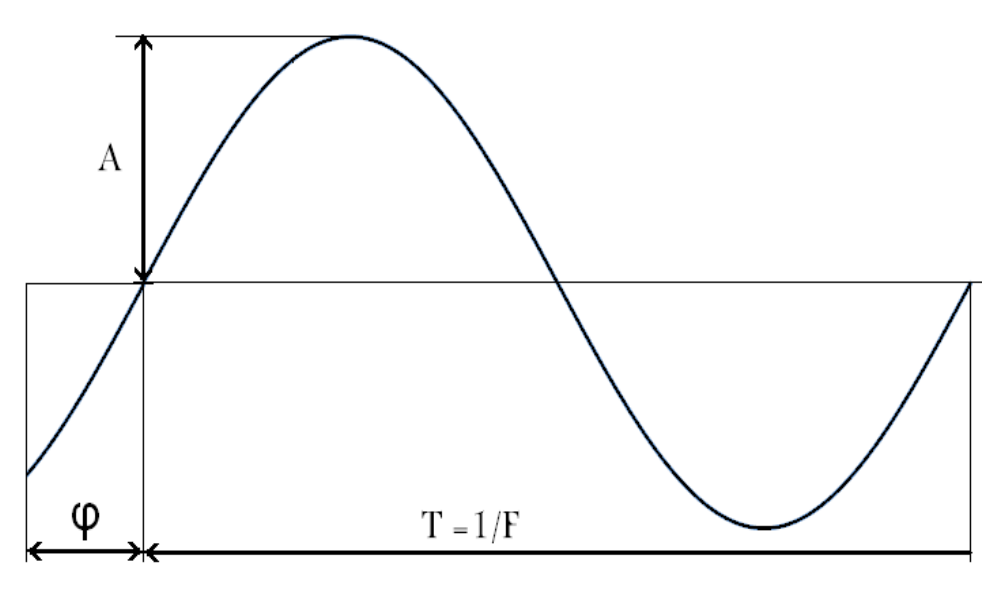

شكل 1 – ب

ضابطه ي تابع اين شكل موج به شرح زير است...

$$
v(t) = A \sin(\omega t + \varphi)
$$
  

$$
\omega = 2\pi f
$$

همان طور كه از اين معادله وشكل پيداست يك موج سينوسي با سه عامل فركانس، دامنه و فـاز بـه طور كامل تعريف مي شود. تمام شكل موج هاي استاندارد را مي توان بـا همـين سـه عامـل تعريـف كرد.كه البته با تعابير مختلفي از ان ياد مي شود. بنابراين فركانس دامنه و فاز بـه عنـوان مشخصـات شكل موج شناخته مي شود بخش هاي بعدي مقاله تعريف دقيق تر و نحوه ي كنترل و تغيير مقادير آنها در اين پروژه را به تفصيل بررسي مي كند.

# **فصل : 2 كنترل فركانس**

براي درك بهتر اينكه در روش سنتز ديجيتال، فركانس چگونه كنتـرل مـي شـود، سـيكل مثلتـاتي شكل 1 – ، 2 كه مربوط به يك موج سينوسي است ،را در نظر مي گيريم.

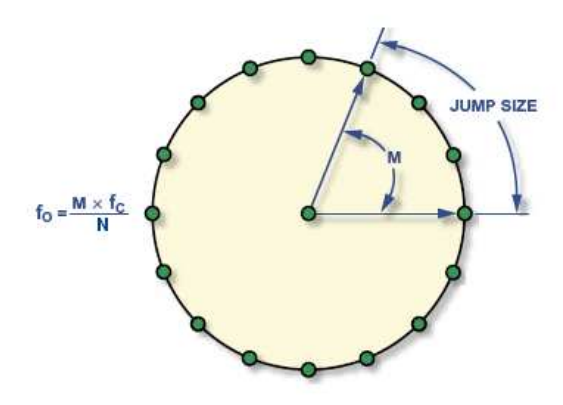

شكل ١-٢

نقطه هاي سبز نشان دهنده ي زاويه هايي است كه در ان ها مقدار لحظه اي ولتاژ در حافظه Look Table Up موجود است .

# **معادلات فركانس خروجي :**

اگر تعداد كل اين نقاط N فاصله ي بين دو مقدار متوالي كه در خروجي ظاهر مي شـود M و ) فركانس چرخش  $\rm\,f_{c}$  باشد خواهيم داشت

$$
F_o = M \frac{F_C}{N}
$$

توضيحات ارائه شده مربوط به استانداردي است كه فقط قادر به توليد شكل مـوج سينوسـي اسـت . جهت درك بهتر توليد ساير شكل موج ها و ورود به بحث كنترل فركانس در ايـن پـروژه قسـمتي از شكل 2 – 1 را در زير تكرار مي كنيم:

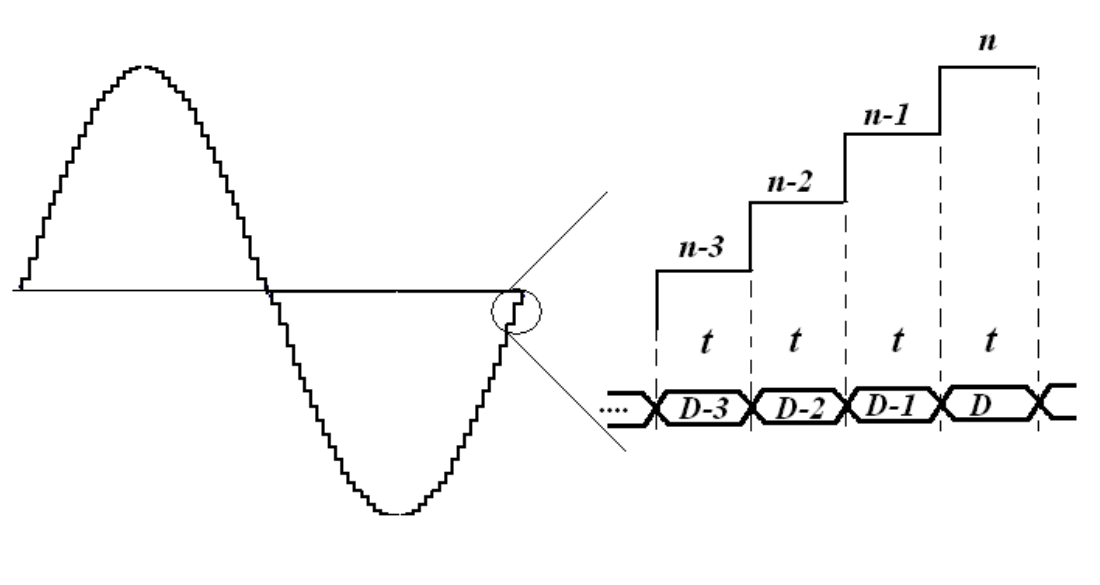

 $\mathsf{r} - \mathsf{r}$  شكل

با توجه به اين شكل اگر تعداد نمونه هاي اعمال شـده در يـك سـيكل را N و فاصـله ي زمـاني t باشد, دوره تناوب موج برابر است با :

معادله ي 2 – <sup>2</sup>= *Nt T*

و t هر دومتغير بوده و به راحتي قابل كنترل اند. در اين قسمت به بررسي نحوه ي كنترل و روابط  $\rm N$ آنها مي پردازيم.

**كنترل** t **:** 

t يك متغير زماني است و آنچه در مدارات ديجيتال به عنوان عنصر زمان بندي متغيـر مطـرح مـي شود يك Timer با قابليت Reload يا قابليت compare است. (مثل تايمرهاي ميكروكنتـر هـاي سرى 80xx يا AVR).

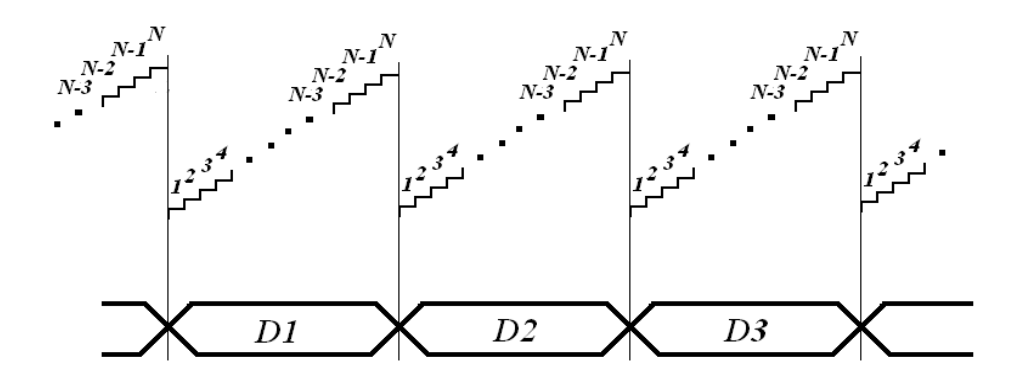

 $\mathsf{r} - \mathsf{r}$  شكل

زمان بندي t با استفاده از اين تايمر و بارگذاري خروجي توسط وقفه ي آن صورت مي گيرد.  $\mathbf{V}$  كنترل  $\mathbf{t}$  با متغير  $\mathbf{V}$ با توجه به شكل 3 – 2 مي توان گفت :

 $t = V \cdot Tx$   $\mathbf{v} - \mathbf{v}$  معادله ی  $\mathbf{v} - \mathbf{v}$ 

كه در آن V عدد تايمر (تعداد پله هايي كه تايمر مي شمارد) و $\rm T_x$  طول زماني هـر پلـه، برابـر يـك cycle machin است كه با فركانس كريستال مورد استفاده رابطه ي عكس دارد. با توجه به ثابت بودن  $\mathrm{T_{x}}$ ،تا اينجا حداكثر تعداد فركانس قابل حصور در خروجي، برابر بزرگترين عدد قابل اعمال به Timer است. ( مثلا بااستفاده از تايمر 16 بيتي، 65536 فركانس قابل ايجاد است).

جهت جلوگيري از تداخل وقفه ها و hang شدن ميكرو، همواره بايد يك فاصـله ي زمـاني مناسـب بين دووقفه ي متوالي وجود داشته باشد. به گونه اي كه قبل از اتمام روال اجراي وقفه ي اول، وقفـه ی بعدی اتفاق نيافتد. بنابراين  $\rm V_{t}$  نبايد از يک مقدار خاص كمتر شود. پس:

 $t = (V0 + V) \cdot Tx$  معادله ی ۲ – ۴  $\zeta$  / (  $t = 0$ 

که در آن  $\rm V_{0}$  عددي ثابت و همواره بزرگتر از تعداد mc لازم براي اجراي زير برنامه ي وقفـه اسـت نيز مقدار متغير تايمر است.  $\rm V$ به اين ترتيب تعداد فركانس هاي قابل حصول باز هم محدود مي شود. اين محدوديت در صورت استفاده از تايمر 8 بيتي بسيار چشمگير است . در اين مورد جهت افزايش تعداد فركانس هاي قابل حصول (با توجه به ثبات  $\rm{t_{x}}$  و محدوديت  $\rm{V}$  بايد متغير ديگري واردمعادلـه ي t كنيم.

#### **كنترل** t **با متغير** R **:**

اگر متغير  $\rm R$  را به گونه اي تعريف كنيم كه به ازاي هر  $\rm R$  بـار وقفـه ي  $\rm Timer$  خروجـي يـك بـار بارگذاري شود (شكل 4 – 2 ) خواهيم داشت :

# $t = R \cdot (V0 + V) \cdot Tx$  معادله ۲ – ۵ مادله

براي اين كار كافي است كه بارگذاري خروجي را شرطي كنيم. تا به همه ي وقفه هـا پاسـخ ندهـد. (وجودR فركانس هاي قابل حصول را به طور چشمگيري افزايش مي دهد اگر فرض 16 بيتي بـودن را به فرضيات قبلي اضافه كنيم در خروجي حدود ٢<sup>٢۴</sup> فركانس قابل حصول خواهيم داشت).

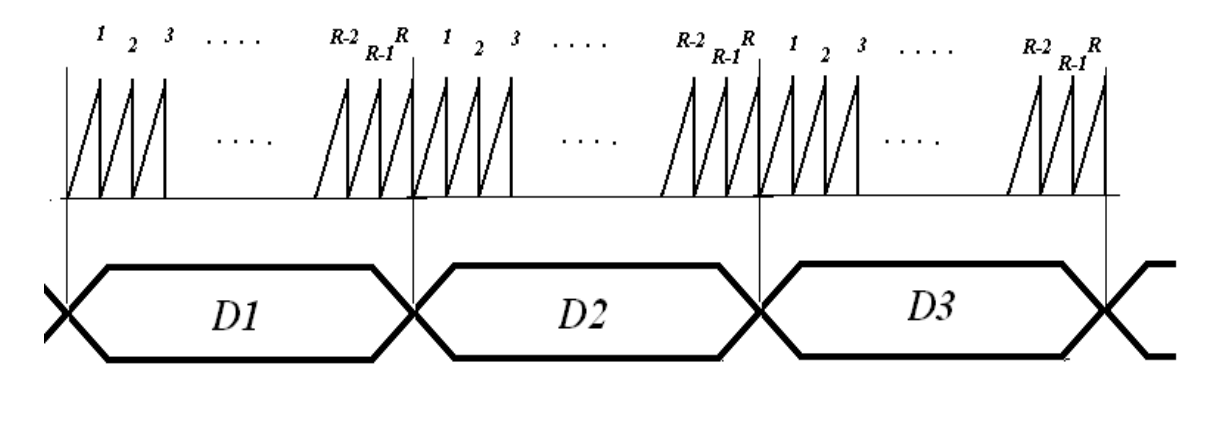

 $\mathcal{X} - \mathcal{Y}$ شكل

البته در صورت استفاده از تايمر 16 بيتي استفاده از اين متغير لازم نيست .چـرا كـه وارد كـردن R باعث افزايش t و در نتيجه كاهش فركانس مي شود . در حالي كه بـا در نظـر گـرفتن م تغيـر ديگـر معادله  $\rm T$  ، يعني  $\rm N$  ، حتى بدون  $\rm e$ جود  $\rm R$  نيز تا فركانس هاي كمتر از  $\rm \Sigma$  هرتز نيز قابل دستيابي است .

**كنترل** N

# **لزوم كنترل** N **:**

ممكن است 65536 عدد فركانسي كه با كنترل t به دست مي آيد كافي به نظر برسـد امـا چنـد مسئله ي اساسي وجوددارد كه در ادامه ي مطلب تشريح مي شوند .

1. شكل 5 – 2 نمودار فركانس خروجي بر حسب t به ازاي N ثابت را نشان مي دهد.

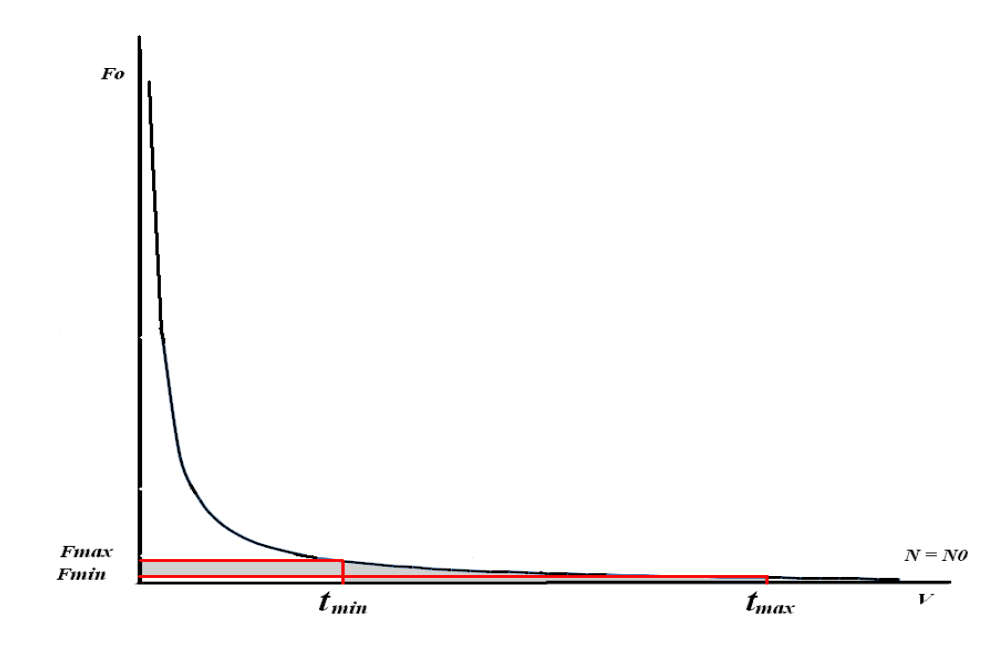

 $\mathcal{X} - \mathcal{L}$ شكل  $\mathcal{L}$ 

مقدار t به بازه ي  $[t_{\min},\,t_{\max}]$  محدود است. و اين مقـادير محـدوده ي كـوچكي از رنـج فركانسـي  $(1\text{Hz} ~\sim 500 \text{Hz}$  مطلوب را در بر می گیرد.(به ازای 256=Nبين همانطور كه اشاره شد مشكل محدود بودن t بيشتر براي مقادير كوچك تر از tmin مطرح است چرا كه tmax براي ايجاد فركانس هاي بسيار پائين (حتي در حدود هرتز) به اندازه ي كافي بـزرگ اسـت. علاوه بر اين، با وارد كردن متغير R يا وسيع تر كردن محدوده تغيرات آن مي توان به فركانس هاي بسيار كوچك تر نيز دست يافت اما كاهش مقدار t از t<sub>min</sub> غيرممكن يا دست كم بسيار مشكل است. بنابراين تنها راه، استفاده از ديگر متغير معادله 2-2 يعني N است. شكل 6 – 2 ، نمـودار فركـانس خروجي بر حسب t به ازاي N هاي مختلف را نشان مي دهد .

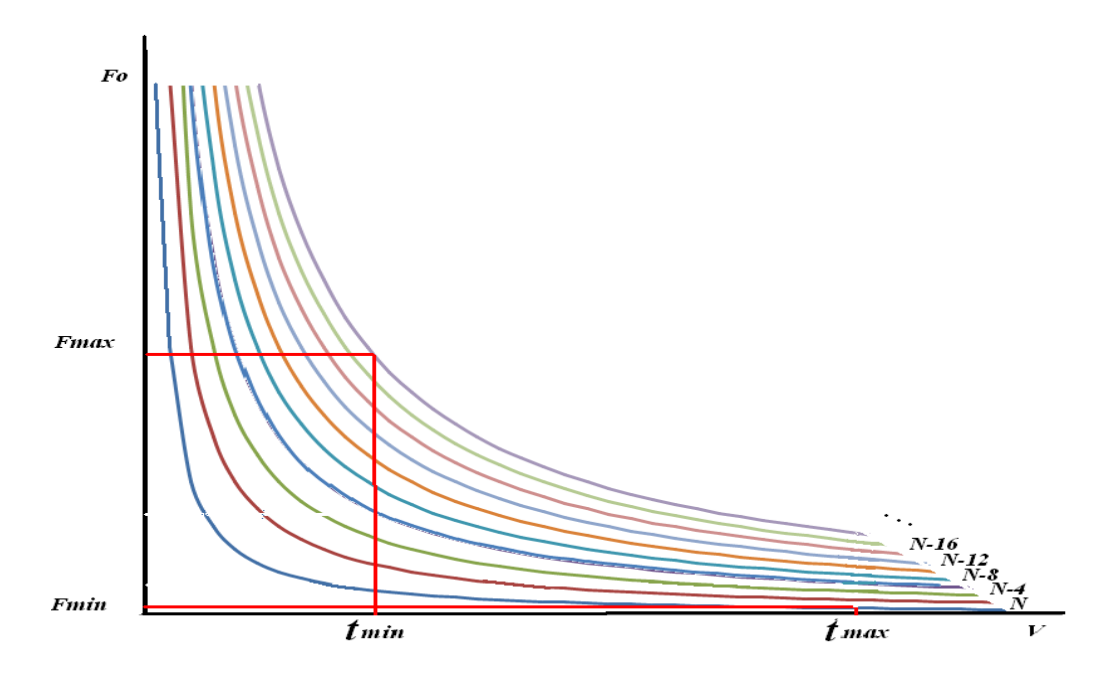

 $\mathsf{r} - \mathsf{r}$ شكل ۶

با توجه به اين شكل و آنچه در ابتداي فصل در مورد شبيه سازي يك شكل موج بيان شد، مي توان نتيجه گرفت كه كاهش N باعث افزايش فركانس (كاهش T) مي شود .

# **محدوديت هاي** N

انتخاب N مقدار براي نيز با محدوديت هاي خاصي مواجه است .شكل زير شكل موج هاي سينوسـي ايجاد شده به ازاي N هاي مختلف را نشان مي دهد .

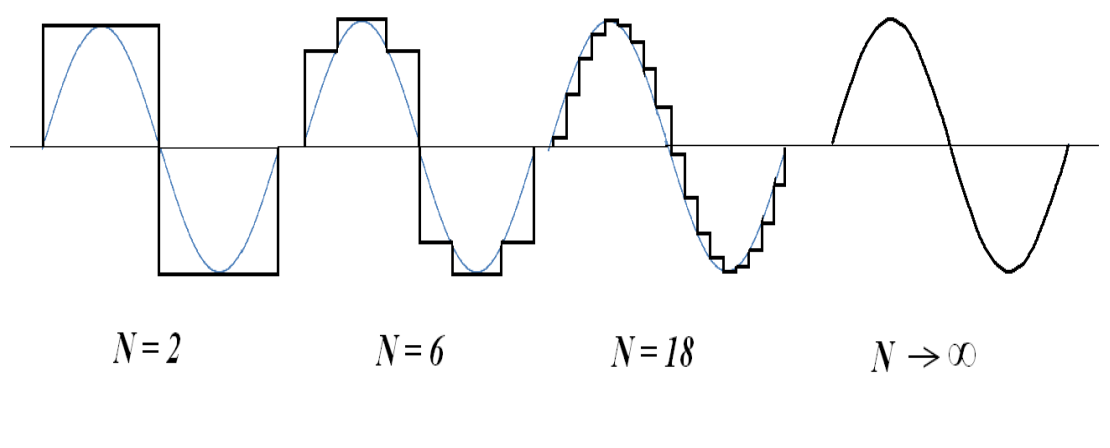

شكل 7 – 2

مشاهده مي شود كه هر چه N بزرگتر باشد خروجي ايجاد شده به شكل موج واقعي نزديك تر است. در عمل به علت محدوديت حافظه و قدرت محاسباتي مدار و ... بايد N را به مقداري معـين محـدود كرد. با يك محاسبه ي سرانگشتي مي توان عدد 256 را براي حداكثر مقدار N در نظر گرفت (نحوه ي به دست آمدن اين مقدار در ضميمه ي 2 آورده شده است). بنابراين معادله ي 6-2 256 ≥ *N*

اين نكته را نيز بايد اضافه كرد كه براي شبيه سازي يك سيكل سينوسي، به طوري كه قابـل تـرميم بوده و بتوان THD آن را ناديده گرفت بايد حدقل 6 نمونه در يك پريود اعمال كرد. بنا براين:

$$
N \ge 6
$$

وبا تركيب دونامعادله ي فوق مي توان نتيجه گرفت :

$$
6 \le N \le 256 \qquad \qquad \text{A.}
$$

براي اينكه تقارن شكل موج به هم نخورد بايد تعداد پله ها در همه ي ربع هاي آن يكسان باشـد بـه عبارت ديگر N بايد ضريبي از 4 باشد.از طرفي براي اينكه تقارن در نقاط Max و Min و دامنـه ي شكل موج به هم نخورد باشد بايد مقادير تابع در نقاط  $\pi$  /  $\pi$ و  $\pi$  /  $\pi$  همواره بر مقادير  $^{\circ}$ و A- قرار گرفته و در خروجي ظاهر شوند .بنابر اين همواره بايد :  $\rm A$ 

$$
N = 4k + 2
$$

كه در آن k تعداد پله ها در ۱/۴ سيكل(بدون در نظر گرفتن  $\pi$  /  $\pi$ و  $\pi$  /  $3\pi$  (  $_3$  ) اسـت.به طوري كه :

معادله ي 10-2 *k* ≤ ≤ 63 1

**روش هاي كنترل** N

افزايش فركانس با كاهش N به دو روش ممكن است.

1. شكل موج دلخواه با حداكثر N ممكن ساخته شود و پله ها به صورت غربالي انتخاب شوند. به طوري كه مثلاً براي دو برابر كردن فركانس يك در ميان، براي سه برابر كردن فركـانس دو در ميـان براي +1J برابر كردن فركانس J در ميان انتخاب شود. شكل 8 – 2 اين موضوع را به خوبي نشـان م*ي* دهد .

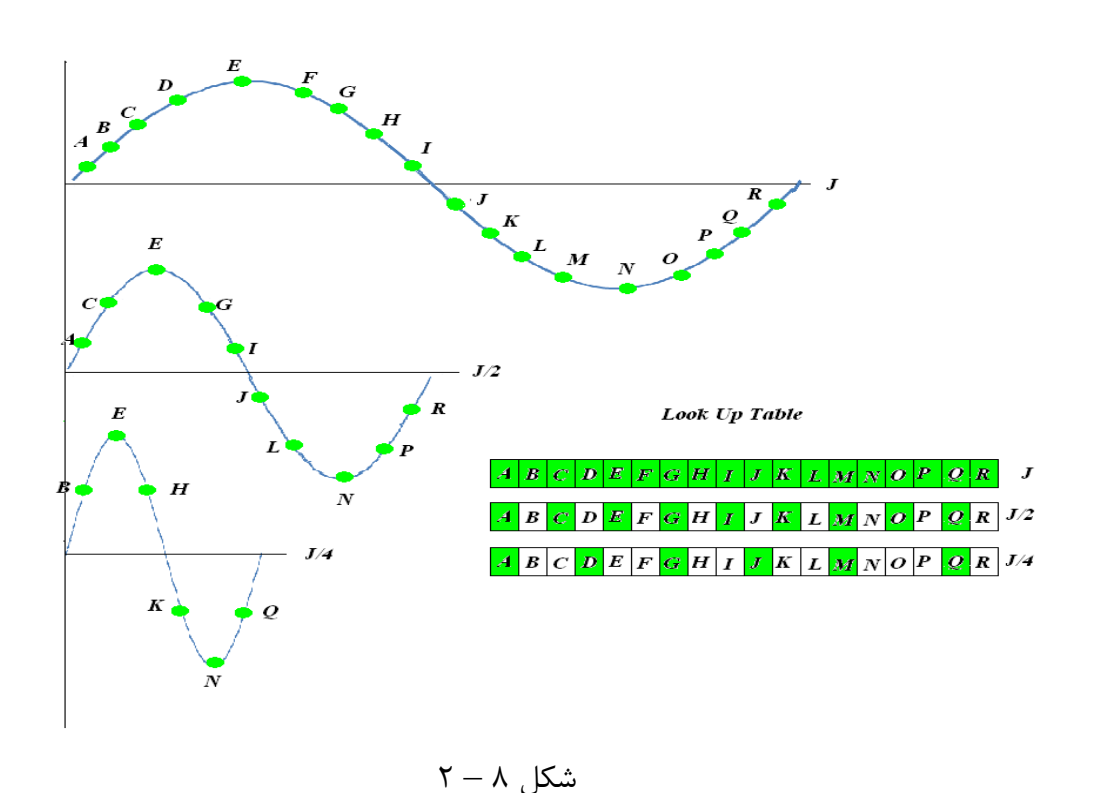

بنابراين در مورد تعداد پله هاي اعمال شده در يك فركانس مي توان گفت :

$$
N = N_0 \; / \; J \qquad \qquad \gamma_{-11} \; \text{and} \qquad
$$

كه درآن  $\mathrm{N}_0$  حداكثر تعداد پله ها و  $\mathrm{J}$  تعداد پله هاي رد شده است. البته بايد J را طوري انتخاب كرد كه معادله ي 2 - 9 همواره برقرار باشد . مقـادير ممكـن بـراي J بسيار محدود ميشود

اين روش به علت عـدم نيـاز بـه بازسـازي Table Up Lookبـه ازاي فركـانس هـاي مختلـف (و درنتيجـه امكـان اسـتفاده از ROM ) در DDSهـاي اسـتاندارد اسـتفاده مـي شـود. و بـراي رفـع ، محدوديت J ، ظرفيت ROM را به اندازه ي كافي بزرگ انتخاب مي كنند

2. با توجه به فركانس مورد نياز N محاسبه شده و شكل موج مورد نظر با تعداد پله هاي متغيـر توليد شود و روال اعمال پله ها به خروجي همواره ترتيبي (ونـه غربـالي شـود) شـكل 9 – 2 ايـن موضوع را نشان مي دهد.

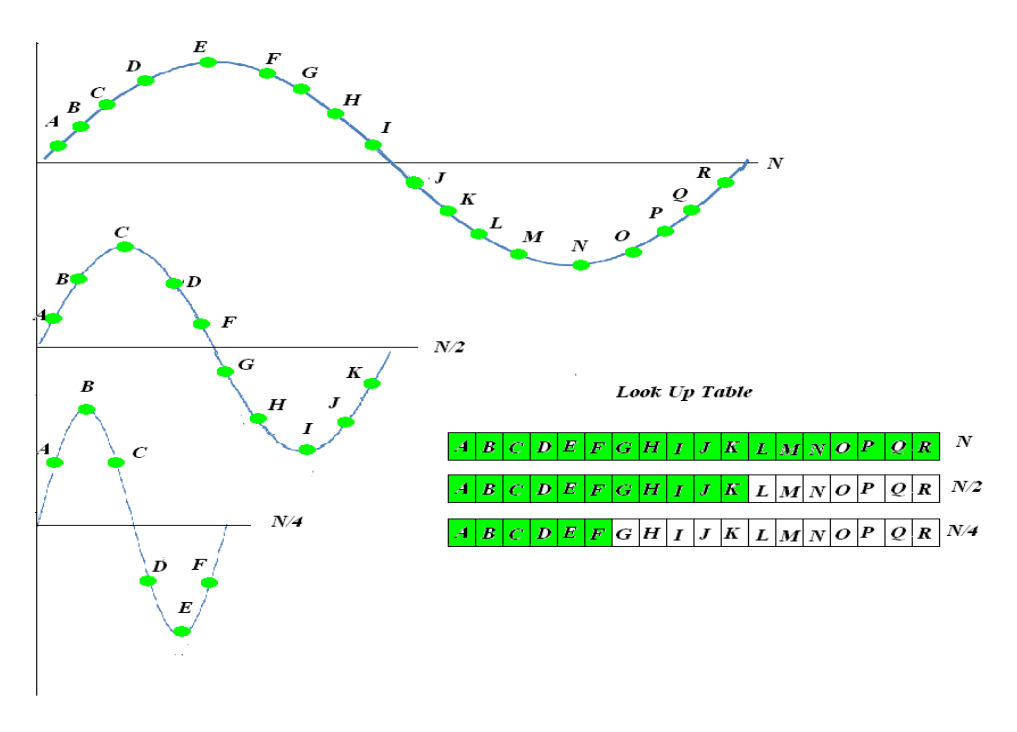

شكل 9 – 2

روش دوم به علت عدم تياز به Look Up Table بسيار بزرگ ، و با توجه به شـرايط و نيـاز هـاي پروژه ، مناسب است البته بايد در نظر داشت هر بار كه عدد جديدي براي فركـانس داده مـي شـود، شكل موج بايد از نو ساخته شود. بنابراين Table Up Look بايد درRAM ايجاد شود .

### **مشكلات كنترل فركانس :**

با توجه به اينكه تمام متغيرهاي معادله ي t مقادير صحيحي هستند، T، همواره ضـريب درسـتي از خواهد بود. بنابراين فقط فركانس هايي قابل حصول خواهند بود كه نسبت صحيحي از  $\rm{F_x}$  باشند  $\rm{T_x}$ و ساير فركانس ها غيرقابل دسترس اند .شكل 10 – 2 با ارائه ي قسمت كوچكي از نمودار شكل 6 – 2 اين موضوع را به خوبي نشان مي دهد.

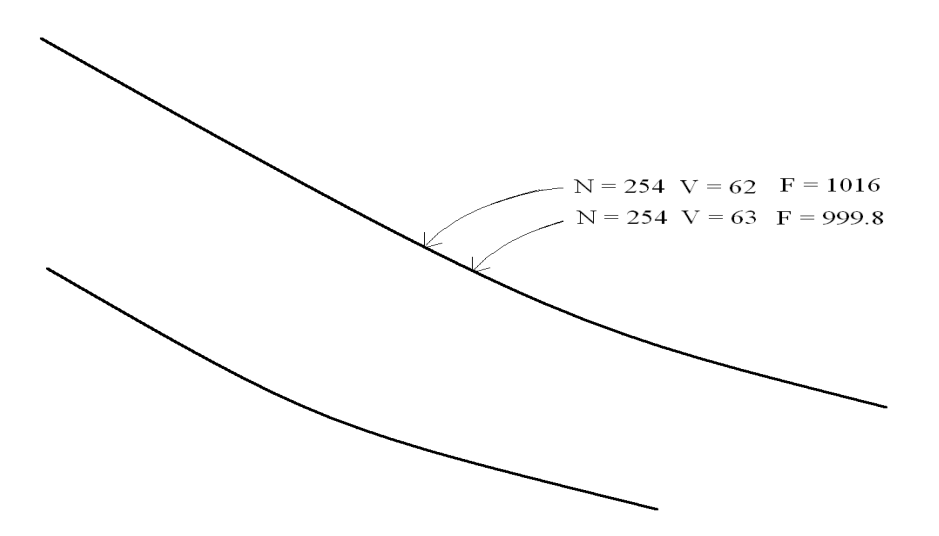

 $\mathcal{X} - \mathcal{Y} - \mathcal{Y}$ 

آنچه باعث صحيح بودن نسبت  $\rm F_x/\rm F_o$  مي شود، ديجيتالي بودن مدار است. مدارات ديجيتال صـرفاً فركانس clock خود را بر عددي تقسيم مي كند و. اين عدد هرگز نمي تواند عدد غيرصحيحي باشد. به بيان ديگر، مدارات ديجيتال از ايجاد فركانس بـا نسـبت غيرصـحيح از فركـانس بايـد عاجزنـد. در اينجاست كه بايد مدار آنالوگ مناسبي طراحي و با قسمت ديجيتال كوپل شود. يكي از راه حل هاي اين شكل، استفاده از يك اسيلاتور با فركانس قابل تنظيم (مثـل VCO (اسـت كه مقدار فركانس خروجي آن به وسيله ي قسمت ديجيتالي تنظيم مي شود. (شكل 11 – ) 2

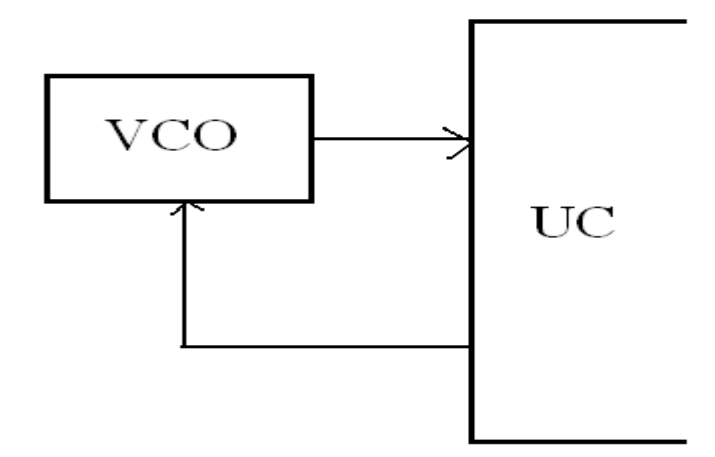

شكل 11 – 2

عيب اين طرح به علت عدم ثبات كامل فركانس خروجي و نوسان ذاتـي آن حـول فركـانس تنظـيم شده و نيز تاثير پذيري از شرايط محيطي و رابطه ي غير خطي بين فركانس و پارامتر كنترل كننده و معلوم نبودن مقدار قطعي فركانس به ازاي يك ورودي خاص در اين پروژه قابل استفاده نيست . روش ديگر استفاده از مدارات ضرب كننده يا جمع كننده ي فركانس، فيدبك مثبـت ديجيتـالي و ... است كه در حد اين پروژه نمي گنجد. باتوجه به توضيحات فوق، در همين حد قناعت كـرده و بحـث كنترل فركانس را در اينجا به اتمام مي رسانيم.

# **چكيده فصل :**

با جمع بندي همه ي روابط استفاده شده در اين فصل در مورد زمان تناوب مي توان گفت

$$
F_o = \frac{F_x}{V \cdot N}
$$

### **فصل 3**

## **كنترل دامنه**

يكي از مهم ترين قابليت هاي فانكشن ژنراتور ، كه انعطاف پذيري بالايي بـه آن مـي دهـد ، تنظـيم دامنه ي سيگنال آن است . چرا كه همه ي مواردي كه فانكشن ژنراتور در آن كاربرد مي يابد ، داراي دامنه ي يكساني نيستند . از اين رو بررسي نحوه ي كنترل آن در اين پروژه الزامي است .

## **روش هاي كنترل دامنه :**

با توجه به طرح كلي پروژه، دامنه ي سيگنال خروجي به دو صورت قابل كنترل مي باشد.

1. مقادير عددي موجود در حافظه، قبل از اعمال به خروجي، به يك عدد مناسب و قابل كنتـرل ضرب شود تا دامنه ي مورد نظر را ايجاد كند. به علت محدوديت بزرگترين عدد باينري قابـل اعمـال به خروجي، و در نتيجه امكان ايجاد اعوجاج و تغيير شكل موج و فركانس دراثر تغييرات دامنـه، ايـن روش با توجه به رنج مطلوب به تنهايي قابل استفاده نيست.

2. شكل موجي كه توسط نرم افزار توليد مي شود. همواره دامنه ي ثابتي داشته باشد و دامنه ي خروجي، توسط يك مدار خارجي كنترل شود. (شكل 1 – ) 3

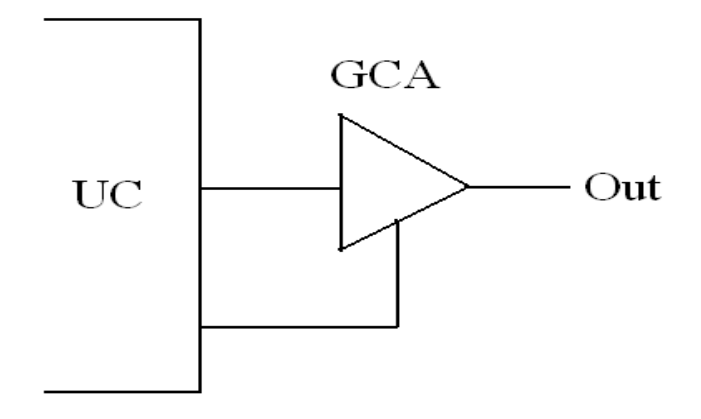

شكل 1 – 3

در اين پروژه از تلفيق اين دو روش براي كنترل دامنـه اسـتفاده شـده اسـت . روش اول كـاملا بـه صورت نرم افزاري اجرا شده و نيازي به سخت افزار خاصي نيست . محدوديت روش اول مارا ملزم به استفاده از روش 2 ، همراه با روش 1 ، مي دارد . بنابر اين بايد مدار كنترل دامنه ي مناسبي طراحي و اجرا شود .

آنچه كه معمولاً به عنوان كنترل كننده ي دامنه مطرح مي شود تقويت كننده اي با گين متغير مـي باشد. اما قابليت ويژه ي DAC استفاده شده در اين مدار ، توانايي كنترل دامنه ي خروجي را نيز به آن اضافه كرده است. با توجه به ديتاشيت 08DAC همواره :

$$
I_{FS} = W \cdot I_R \qquad \qquad \text{if} \quad \text{if} \quad \
$$

كه در آن  $\rm I_{FS}$  جريان Full scale خروجي و  $\rm I_{R}$  جريـان موجـود در پايـه ي ۱۴ يـا ۱۵ و  $\rm W$ عـدد ديجيتال ورودي است . بنابراين با كنترل  $\rm I_R$  (كه محدوده اي از صفر تا ۴mA را در بر مي گيرد) مي توان دامنه ي خروجي را كنترل كرد.

با توجه به اتصال مجازي بودن پايه هاي ١۴ و١٥ ، مي توان با وصل يكي از اين پايه هـا بـه زمـين ، جريان ديگري را با كنترل ولتاژ يك مقاومت كنترل كرد . و آنچه جهت ايجاد ولتاژ متغير بـا كنتـرل ديجيتال مطرح ميشود ،يك PWM و يك مدار متوسط گير است . توضيحات بيشـتر راجـع بـه كنترل دامنه نياز به بررسي مدار آن دارد كه در فصل مربوطه ارائه خواهد شد .

# **فصل 4**

# **كنترل** Offset

مقدار مولفه ي DC سيگنال خروجي فانكش ژنراتور به عنوان Offset مطرح مي شود. كنترل ايـن مولفه در برخي موارد مثلا بررسي پاسخ  $\,\mathop{\rm DC}\,$  يا بررسي نقه ي باياس و پايداري ترانزيستور و ..  $\,\mathop{\rm k}$ زم است .

**روش هاي كنترل** Offset **:** 

براي كنترل اين عامل مل كنترل دامنه دو روش وجود دارد . 1. شكل موجي كه در ميكرو شبيه سازي مي شود ،قبل از اعمال به خروجي ، به صورت نرم افزاري با يك عدد جمع شود .

2. شكل موج خروجي ميكرو ،نوسط يك مدار جمع گر انالوگ ، با يك مقدار بخصوص جمع شود كه ايـن مقدار توسط ميكرو كنترل مئ گردد . (شكل 1 – ) 4

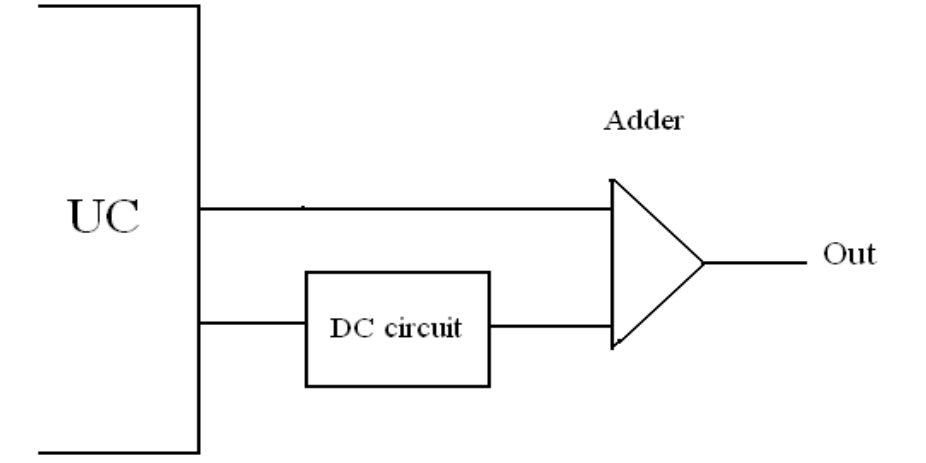

شكل 1 – 4

توضيحات بيشتر راجع به كنترل Offset را به بخش " مدار كنترل Offset " موكول مي كنيم .

**ميانگفتار 3** 

# **كنترل فاز**

برخلاف دو عامل فركانس و دامنه، مولفه ي فاز يك مولفه ي نسبي است. يعنـي فـاز يـك سـيگنال همواره نسبت به سيگنال مرجع هم فركانس بيان مي شود. بنابراين در يك سيگنال ژنراتـور بـا يـك خروجي نمي توان مساله ي كنترل فاز را امواج كرد.

از طرفي ، علاوه بر سه عامل فركانس، دامنه و فاز كه يك سيگنال با يك شكل موج خاص را به طور كامل تعريف مي كند مولفه هاي ديگري نيز هستند كه بنابر كاربردهاي خاص بايـد بتـوان آن هـا را تحت كنترل درآورد.در فصل هاي بعدي به معرفي و تشريح اين عوامل مي پرداز .د

**فصل 5**

**كنترل** Symmetry

Symmetry يا تقارن بيانگر برابري و همشكلي شيب مثبت و منفي يك شكل موج است در شكل موج هايي با ضابطه ي ناپيوسته مثل مربعي تقارن با عناوين ديگري چـون ضـريب اتصـال، چرخه ي كار علامت - فاصله و ... شناخته مي شود.

شكل 1 – 5 مقايسه اي بين شكل موج هاي متقارن و نامتقارن را نشان مي دهد.

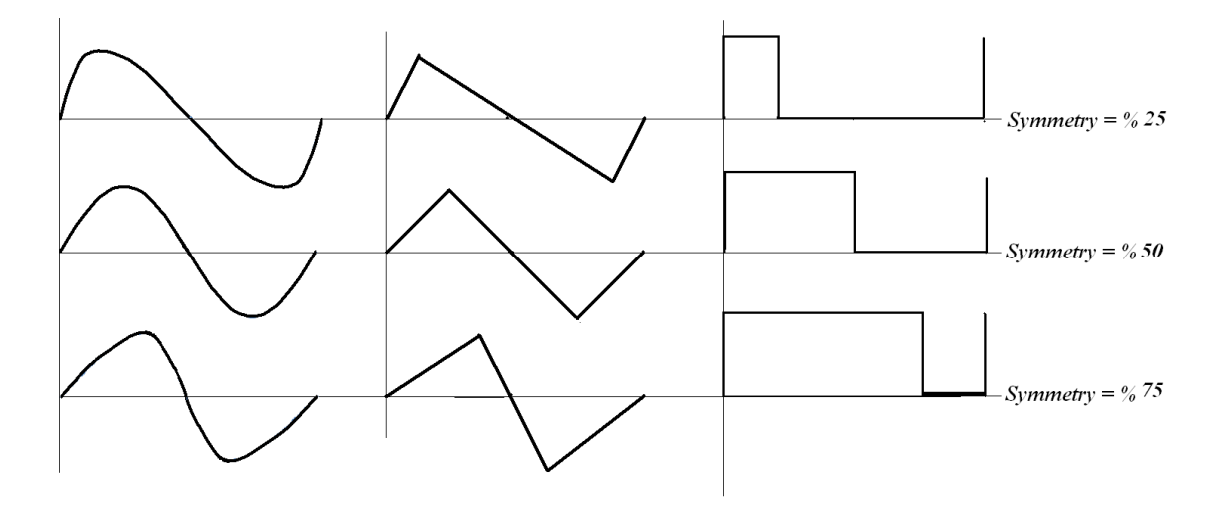

 $\Delta - 1$  شكل

كنترل تقارن ، با توجه به هارمونيك هاي خاصي كه وارد طيف فركانسي مي كند ، معمولا در بررسي باند فركانسي و رفتار مدارها (الي الخصوص تقويت كننده ها و مدارهاي سويچ) اهميت مي يابد .

**معادلات** Symmetry

تقارن را به زبان رياضي به صورت نسبت زمان يكي از شيب ها ( معمولا شيب مثبت ) به كـل زمـان تناوب تعريف مي كنند .( شكل 2 – ) 5

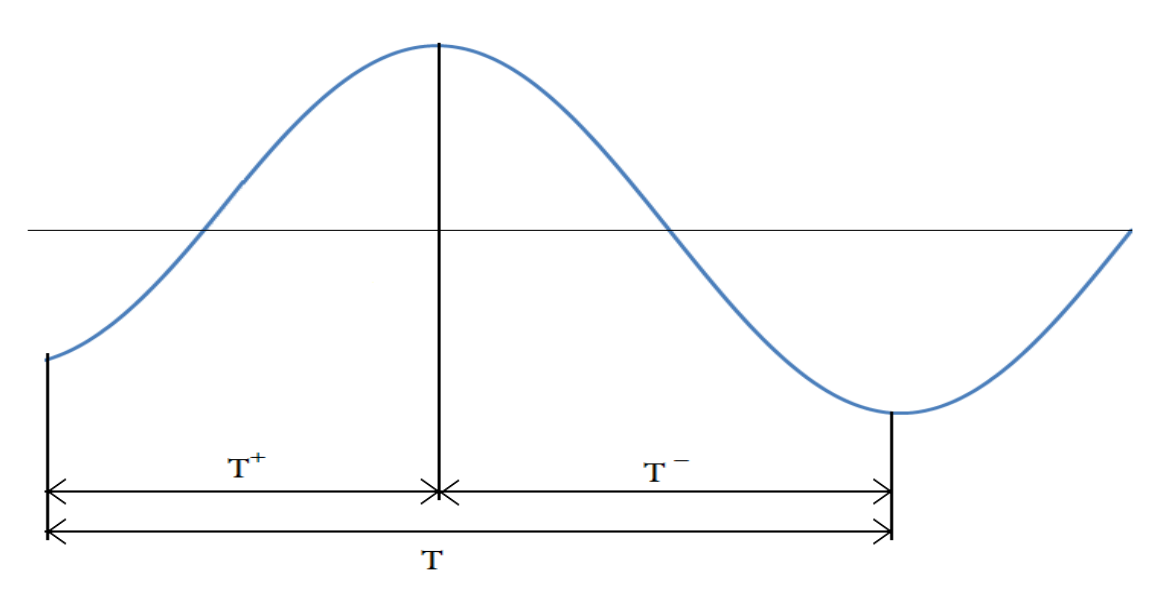

$$
\Delta-\texttt{Y} \text{ (d)
$$

معادله 1 – 5 *T S T* +  $S =$ 

با توجه به اينكه مقدار S همواره كوچكتر از واحد است ، معمولا آن را بر حسب درصـد بيـان مـي كنند . مثلا در مورد يك موج متقارن  $S = \wedge$  است .

برا ي كنترل تقارن ، بايد براي هر يك از شيب هاي سيگنال مورد نظر ، يك معادله جداگانه تعريف كرد . مثلا در مورد يك موج سينوسي :

$$
v_{t} = \left\langle \frac{\sin(\omega^{+}t)}{\sin(\omega^{-}t)} \Big| \pi \leq t \leq \frac{3\pi}{2} \right. \qquad \text{a-r also}
$$

كه در آن :

$$
\omega^+=\frac{\omega}{S} \qquad \qquad \omega-\tau \text{ with }
$$

و

$$
\omega^{-} = \frac{\omega}{1 - S} \qquad \qquad \omega - f \text{ also}
$$

براي كنترل تقارن در اين پروژه ، تنها كاري كه بايد انجام داد معادل سازي متغيرهاي فرمول تقـارن  $T$   $= \left\| N^{\, -} \right\|_2$  به متغير های پروژه است . يعنی بايد  $T \parallel N^{\, +}$   $T^{\, +}$  و قرار داد .

با توجه به توضيحات فوق بديهي است كه كنترل تقارن نياز به سخت افزلر خاصي ندارد . زير برنامـه ي بسيار ساده ي آن نيز در قسمت برنامه نويسي پروژه ارائه خواهد شد .

**فصل 6**

 **سخت افزار پروژه** 

سخت افزار يك پروژه در واقع بستر اجرايي آن است . مدار مورد نظر براي پروژه ، شامل قسمت هاي مختلفي است كه هر يك از آنها براي اجراي اهداف ذكر شده طرح شده است . در اين فصل به بررسي مدار طراحي شده براي قسمت هاي مختلف پروژه و در نهايت طرح مدار كلي وارائه ي PCBمربوطه مي پردازيم

**مدار پايه :** 

شماتيك اين مدار در نشان داده شده است .

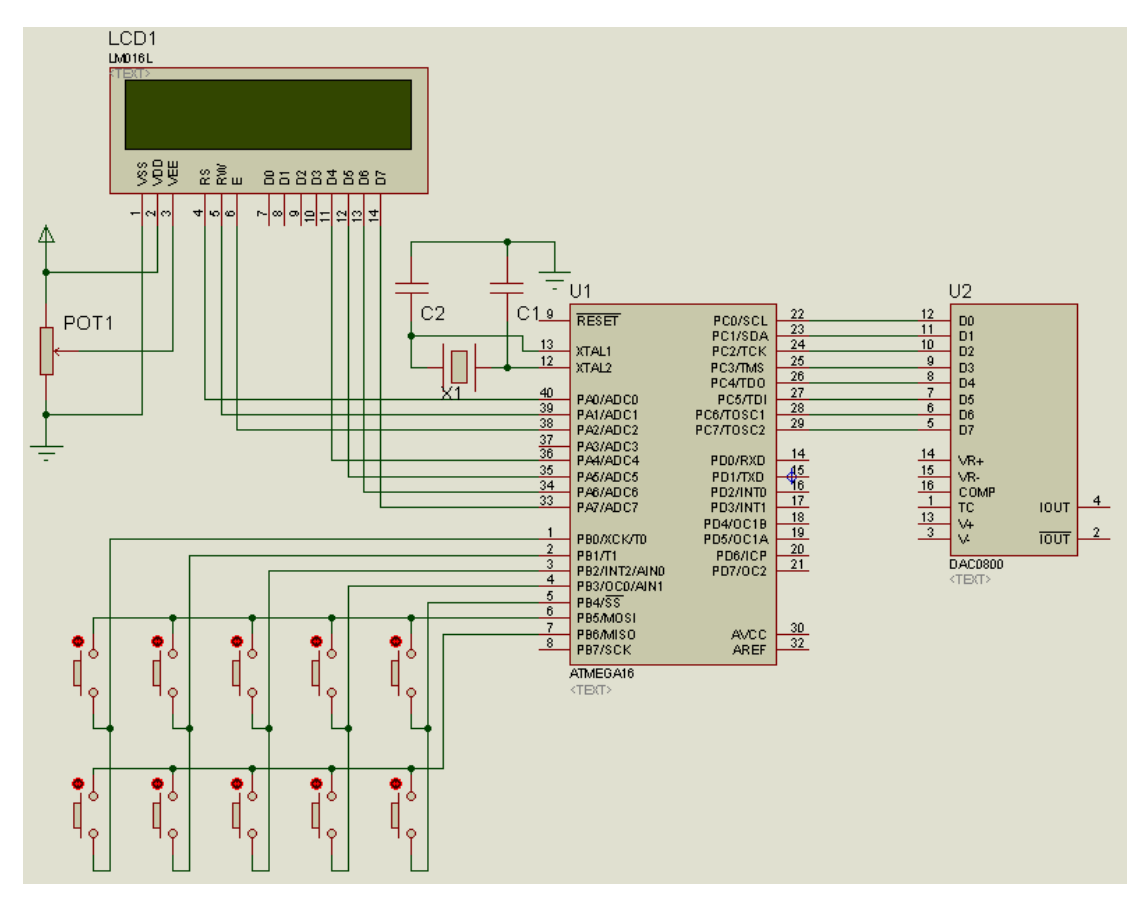

اين مدار در واقع طرح پايه ي پروژه بوده و بقيه ي قسمت ها فقط مكمل مدار اند و طرح هاي متفاوتي مي توان براي آن ارائه داد ، يا حتي آنها را حذف كرد . در اين مدار ميكرو كنترلر 16ATMEGA بستر اجرايي نرم افزار پروژه 0800،DAC براي تبديل مقادير عددي شكل موج به سطوح ولتاژ 016،LM LCD جهت اعلان مقادير خروجي و Keypad نيز براي ايجاد تغييات در مقادير خروجي و كنترل آنهاست . البته طرح هاي مختلفي براي Keypad قابل اجراست ولي با توجه به نياز هاي پروژه و نيز سادگي كنترل , طرح ارائه شده در شكل 1-6 (كه از نظر بازاري غير استاندارد است )استفاده شده است .

#### **نكات مهم**

- 1. همانور كه ملاحظه مي شود ، D Port بلااستفاده مانده است . بنابر اين مي توان آن را براي كنترل ساير قسمت هاي مدار استفاده كرد .
	- 2. پتانسيو متر 1Pot جهت كنترل كنتراست نمايشگر مي باشد
- 3. براي دست يابي به فركنس هاي هرچه بالاتر بايد فركانس كريستال را تا حد ممكن بالا انتخاب شود . مقدار حدي فركانس كريستال براي 16ATMEGA برابر MHz16 است . با توجه به Datasheet ئارا ه شده براي اين ميكرو ، در صورت استفاده از فركانس بالاتر از MHz 8 ، نيازي به خازن هاي C1 ,C2 نمي باشد . همچنين فيوز بيت هاي ميكرو كنترلر بايد به صورت زير برنامه ريزي شود .
	- مدار کنترل دامنه ی خروجی

با توجه به توضيحات ارايه شده در فصل 3 دراين پروژه جهت كنترل دامنه بايد مدار مناسبي طراحي شود . آنچه به عنوان كنترل كننده ي دامنه مطرح مي شود ، معمولا يك تقويت كننده با گين قابل كنترل مي باشد . اما 0800DAC به سادگي قابليت كنترل دامنه ي خروجي مدار را در اختيار ما گذاشته و باعث عدم نياز به تقويت كننده ي قابل كنترل مي گردد . شكل -6 2 شماتيك اجرايي 0800DAC رانشان مي دهد .

Melec.ir

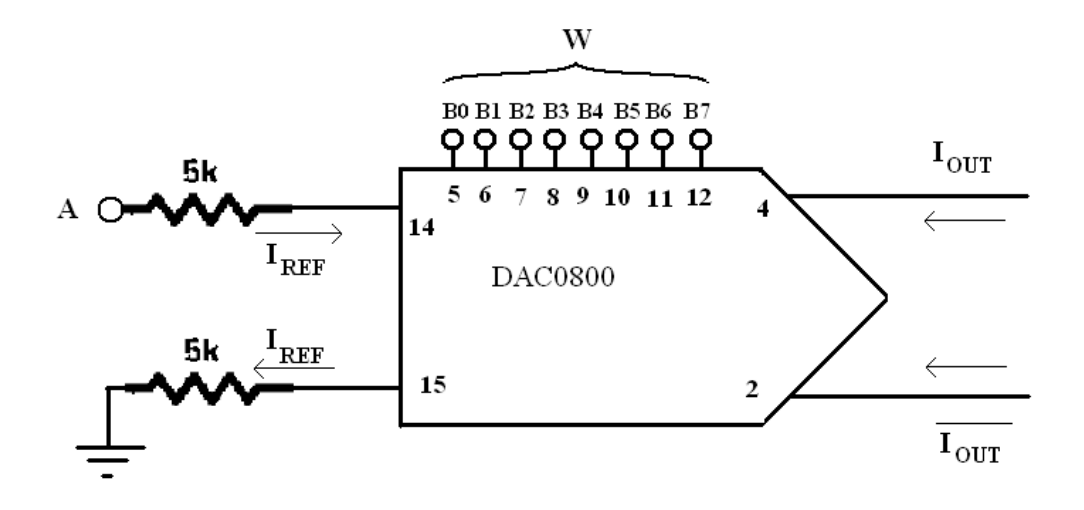

 $-5$  شكل 7 $-7$ 

در اين شكل جريان خروجي است كه توسط عدد 1 $\rm{B}_{5} \, \rm{B}_{4} \, \rm{B}_{5} \, \rm{B}_{6}$  به I $\rm{R}_{2} \, \rm{B}_{7} \, \rm{B}_{8}$  به صورت رابطه ي زير قابل كنترل است.

$$
I_{_{out}}=I_{_{REF}}\cdot W\qquad \qquad \ \ \, \kappa\text{-}\gamma\text{ is given by}
$$

با توجه به اينكه W در واقع مقادير لحظه اي خروجي است ، با تغيير IREF به راحتي مي توان دامنه ي خروجي را كنترل كرد .

با توجه به شكل ۲-۶ ، I<sub>REF</sub> مقدار جرياني است كه از پايه ي ۱۴ يا ۱۵ جاري مي شود .

چون اين دو پايه به صورت اتصال كوتاه مجازي عمل مي كنند ( مراجعه شود به فايل ديتا شيت 0800DAC ، (با زمين كردن پايه ي 15 پايه ي 14 نيز رمين مجازي خواهد شد . بنابر اين مي توان گفت :

$$
I_{REF} = \frac{V_A}{R_{REF}}
$$

پس با كنترل ولتاژ نقطه ي  $\rm\,I_{REF}$  و در نتيجه دامنه ي خروجي قابل كنترل خواهد بود . ايجاد يك ولتاژ قابل كنترل ، با ايجاد يك PWM توسط ميكرو و متوسط گيري و تقويت آن توسط يك Amp-Op قابل اجرا خواهد بود .

توضيحات ارائه شده به مدار شكل ٣-٧ مي انجامد .

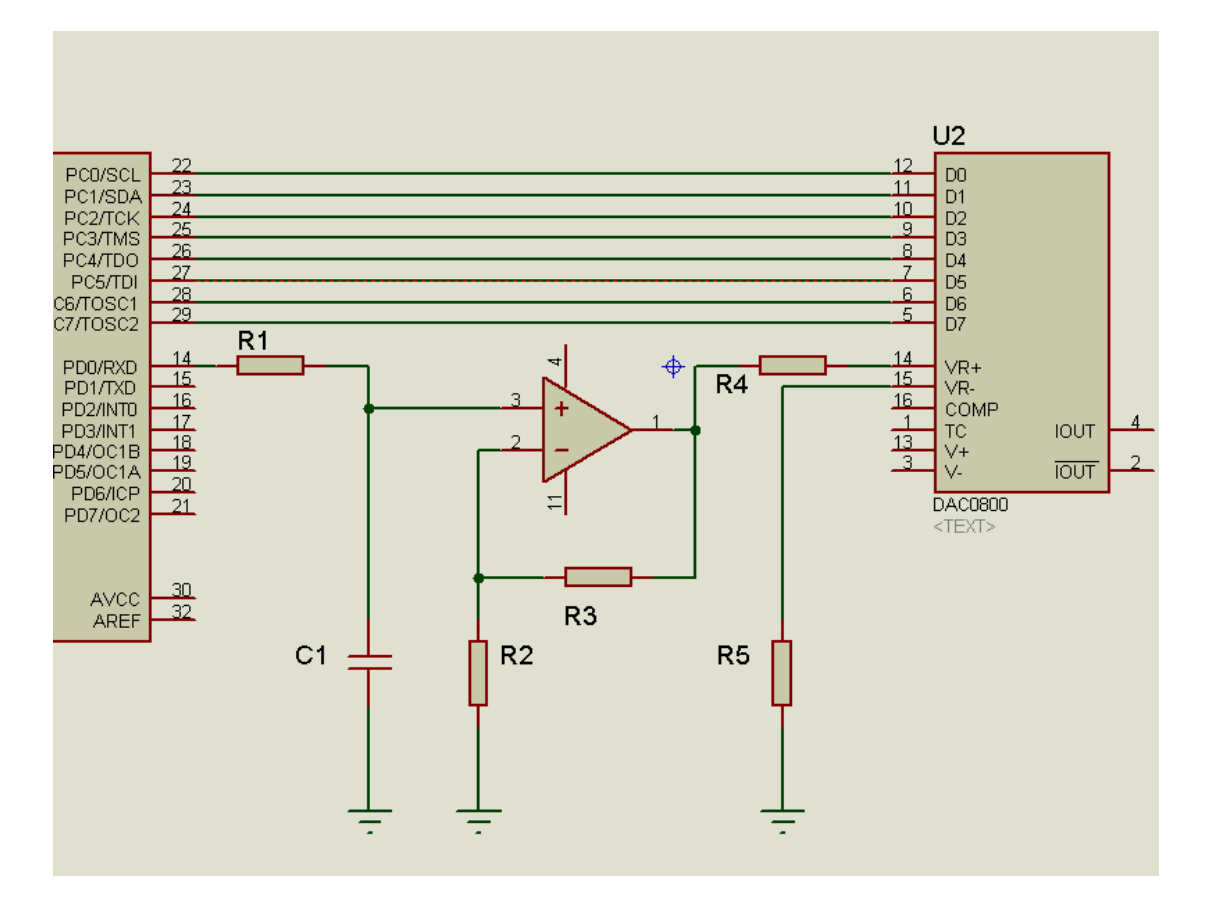

شكل ٣-٧

دراين مدار 1R و 1C جهت تبديل PWM به DC مي باشد . با توجه به فركانس كاري PWM كه حدود Khz است, مقدار R1 = 1KوC1 = 10n ثابت زماني مناسبي ايجد خواهد كرد . مقدار R3 و R3 با وجه به نسبت حداكثر ولتاژ خروجي Op-Amp (برابر ولتاژ تغذيه است ) به حداكثر ولتاژ دور 1C به دست مي آيد

با انتخاب V 10 = Vcc و د رمورد مقادير 2R و 3R داريم :  $\frac{\text{max}}{2} - \frac{12}{2} + 13$  معادله ي 3-6  $\text{Im} \, ax$   $\mathbf{A}_2$ *O ax*  $V_{O\text{max}}$   $R_2 + R$  $V_{\text{Im}ax}$   $R$ +  $\frac{v_{Omax}}{v_{I}}$  = در نهايت :

$$
R_2 = R_3 \qquad \qquad \epsilon_{\text{--}} \epsilon_{\text{--}} \epsilon_{\text{--}}
$$

با توجه به جريان باياس Amp-Op مقدار K1 براي 2R و 3R مناسب خواهد بود .

مدار کنترل Offset همانور كه در فصل 4 اشاره شد ، ساده ترين راه كنترل Offset ، جمع كردن يك مقدار DC با سيگنال AC. است . شكل ۵-۶ مدار جمع گر مورد نظر را نشان مي دهد. مزيت ايـن مـدار، ايزولـه بـودن كامـل دو ورودي نسـبت بـه هـم و در نتيجـه عـدم ايجـاد اخـتلال دركاركردDAC مي باشد. همچنين در ورودي DC ، مداري جهت تبـديل PWM بـه DC مـورد نياز مي باشد كه در قسمت كنترل دامنه بررسي شد. مقادير مقاومت ها بايدبه گونه اي انتخاب شوند كه بتوان حداكثر دامنه ي موردنياز در خروجي و حداكثر تغييرات DC خروجي را با توجه مقادير موجود در ورودي ايجاد كرد.

Melec.ir

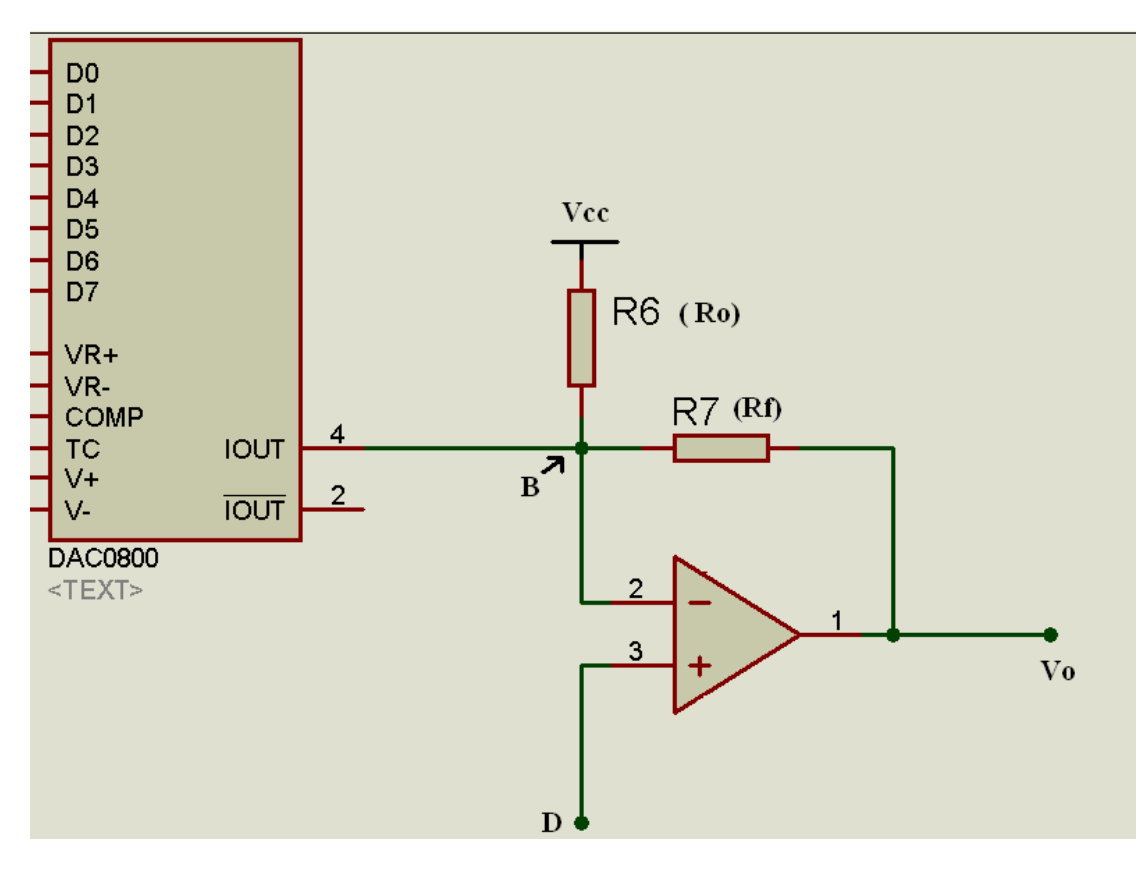

 $-$ 6 شكل  $-$ ۶ $-$ ۶ $-$ 

با اعمال يك KCL در نقطه ي B داريم :

$$
I_{OUT} + \frac{V_{cc} - V_D}{R_o} + \frac{V_O - V_D}{R_F} = 0 \qquad \text{and} \qquad \text{and}
$$

و با در نظر گرفتن  $\rm R=R_{f}$  =  $\rm R_{r}$  مي توان گفت :  $V_o = R \cdot I_{OUT} + V_{CC} - 2V_D$  معادله ی ۶-۶  $e$ جون I $_{\rm Out}$  شامل دو مولفه ي I $_{\rm AC}$  و $_{\rm I_{\rm MC}}$  است ، مي توان گفت :  $V_o = V_{AC} + V_{Ofs}$  معادله ی ۷-۶  $e$ كه در آن :

$$
V_{\textit{ofs}} = R \cdot I_{\textit{DC}} + V_{\textit{CC}} - 2V_{\textit{D}} \qquad \textit{P-A}_{\textit{G}} \text{ and } \textit{M}
$$

و با قرار دادن مقادير متناسب هر مولفه داريم :

$$
V_{\text{OS}} = V_{\text{CC}} + 5(\frac{DC}{255}) \cdot R \frac{V_A}{R_{\text{REF}}} - 2 \cdot (5\frac{DV}{255}) \qquad \text{P-9 of all}
$$

 $\rm{C}$  كه در آن VA ولتاؤ نقطه ي A ( در مدا ر كنترل دامنه ) ، DC مقدار  $\rm{C}$  در Table ، DV مقدار PWM مربوط به DC ، وVcc ولتاژ تغذيه است

با فرض
$$
\mathsf{R} = \mathsf{R}_{\mathrm{REF}}
$$
 و قرار دادن معادله  $\mathsf{V}_\mathrm{A}$ 

$$
V_{\text{ofs}} = 10 + \frac{1}{51} \cdot (DC \cdot \frac{AV}{51} - 2DV) \qquad \text{p}_{-1} \cdot \text{g} \text{ with}
$$

كنترل  $\rm DC$  و DC جهت ايجاد Offset خواسته شده در قسمت زير برنامه ي كنترل  $\rm DC$  بررسي خواهد شد .

 ار - با جمع بندي شكل ها وشماتيك ها ي ارائه شده در قسمت هاي قبلي ، مدار كلي به صورت شكل ۶-۶ خواهد بود .

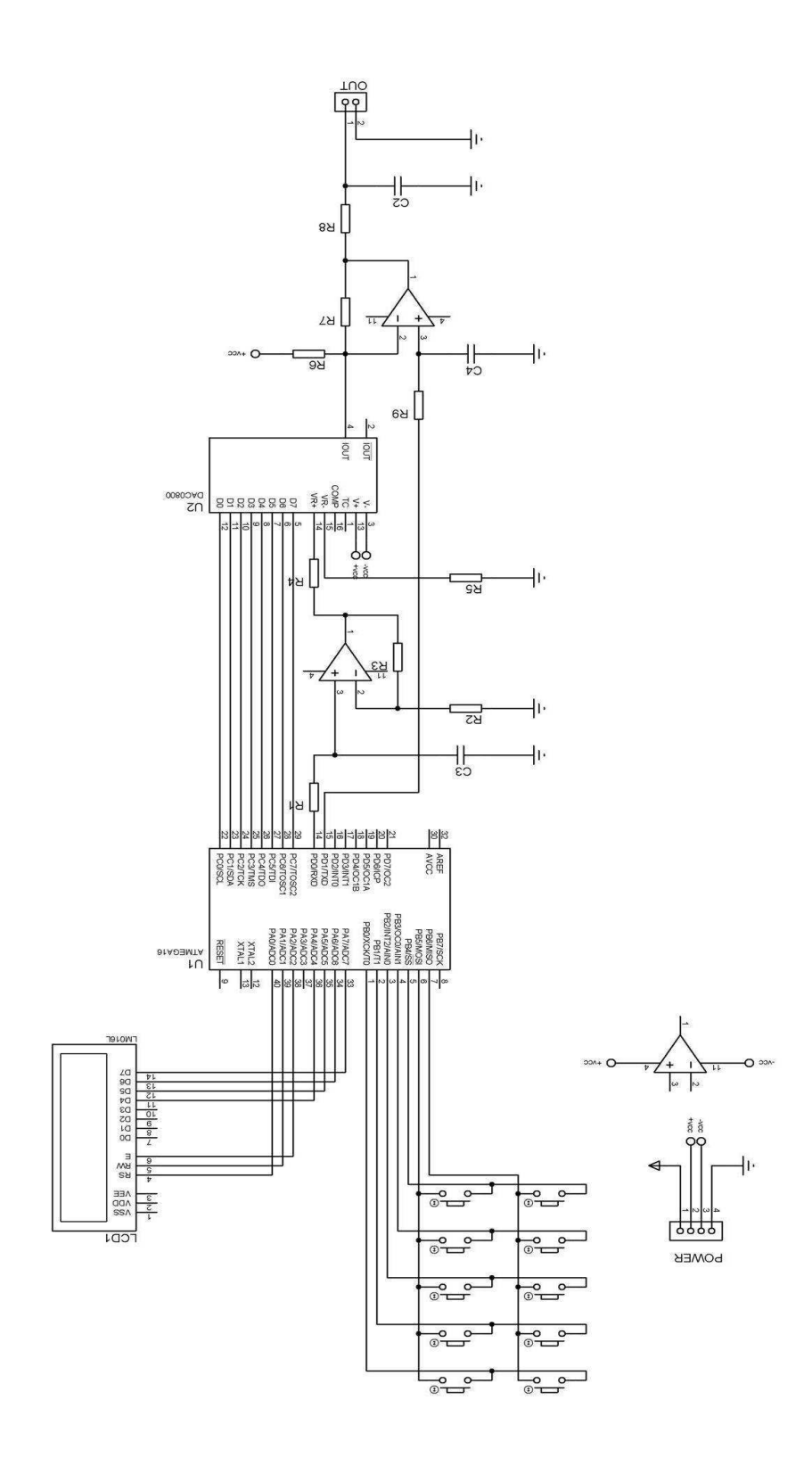

شكل ۶-۶

 **:** PCB

اجراي شماتيك شكل 6-6 در محيط Proteus و انتقال آن به محيط PCB ، به شكل زير مي انجامد

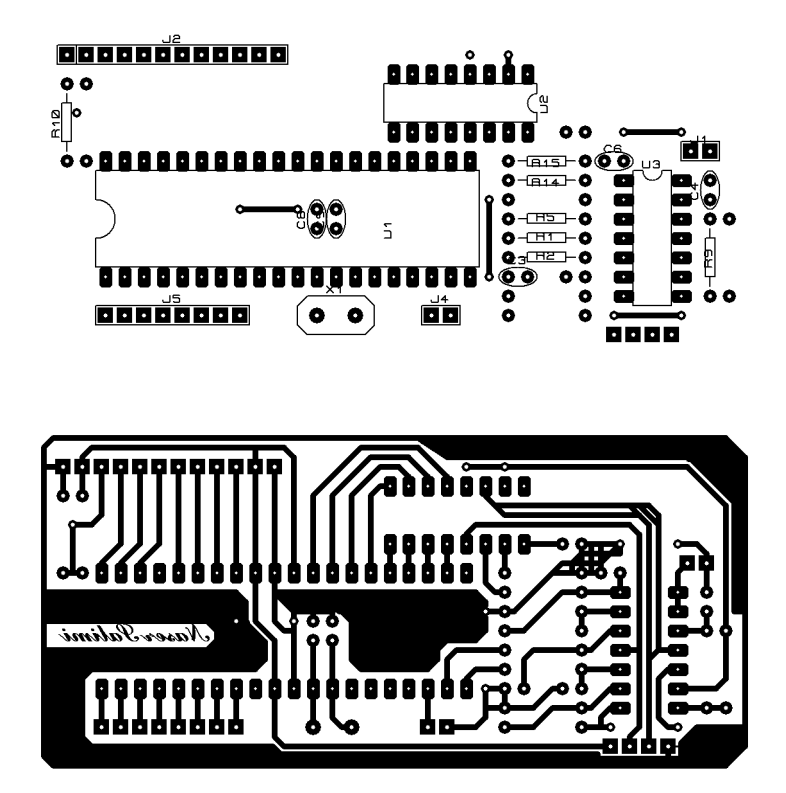

شكل ۷-۶

**مدار** keypad

با توجه به طرح غير استاندارد مدار keypad ونيز جهت معرفي ورودي مربوطه ، مدار آن را در شكل زير ارائه مي دهيم

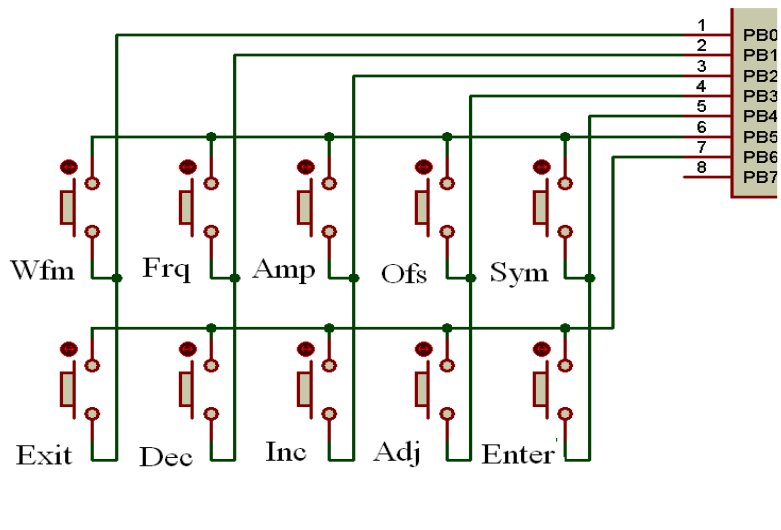

شكل ٨-۶

**فصل 7**

# **نرم افزار پروژه**

# **معادله ي كامل ولتاژ خروجي**

هدف نهايي يك فانكشن ژنراتور ، ايجاد سيگنالي با مشخصات مورد نظر مي باشد . اين سيگنال هرچه باشد ،به هر حال يك تابع رياضي به صورت ... است و تعريف شكل موج هاي قابل تئليد در اين فانكشن ژنراتور نقطه ي شروع برنامه نويسي ماست .

اين پروزه قادر به توليد 5 شكل موج به شرح زير است :

$$
v = Ofs + A \cdot Sin(2\pi \frac{n}{N}) \qquad \text{if } v \to \infty
$$

$$
v = Ofs\langle \frac{+A|n
$$

$$
\mathcal{V} = \mathit{Ofs} + \langle \frac{\mathit{An}|\mathit{n} < \mathit{N}/2}{\mathit{A(1-n)}|\mathit{n} \geq \mathit{N}/2} \qquad \qquad \cdots
$$

$$
v = Ofs \langle \frac{+A|n=0}{-A|n\neq 0} \rangle : v \to \gamma
$$

$$
v = Ofs\langle \frac{+An|n
$$

اين معادلات توابع رياضي بوده و بايد جهت مشخصات پروژه و سخت افزار تغيياتي به صورت زير در آنها ايجاد شود .

$$
\mathcal{V} = \begin{cases} DC + AC \cdot Sin(2\pi \frac{N2}{N1}n) |n \le N2 \\ DC + AC \cdot Sin(2\pi \frac{N1 - N2}{N1}n) |n > N2 \\ \vdots \end{cases}
$$

$$
v = \begin{cases} DC + AC|n \le N2 \\ DC + AC|n > N2 \end{cases}
$$

$$
\mathcal{V} = \begin{cases} DC + AC \cdot n |n \le N2 \\ DC + AC \cdot (1 - n) |n > N2 \end{cases}
$$

$$
V = \begin{cases} DC + AC |n=0 \\ DC - AC |n \neq 0 \end{cases}
$$

$$
\mathcal{V} = \begin{cases} DC + AC \cdot n |n \le N2 \\ DC - AC \cdot n |n > N2 \end{cases}
$$

# **متغير هاي برنامه**

همانطور كه در بخش قبل گفته شد ، برنامه بر اساس توابع رياضي خواهد بود . هر تابع رياضـي نيـز شامل تعدادي متغيير است . در دنياي برنامه نويسي به طور كلي دو نوع متغير وجود دارد :

1. Variable Global : متغير هايي كه در همه ي قسمت هاي برنامه قابـل فراخـواني و تغييـر است و به اصطلاح همه ي زير برنامه ها آن را مي شناسد

2. Variable Local : متغير هايي كه فقط در يك زير برنامه شناخته مي شود.

Variable Local مربوط به هر قسمت در فصل مختص آن توضـ يح داده خوهنـد شـد . در اينجـا Variable Global هاي استفاده شده در برنامه معرفي مي شوند

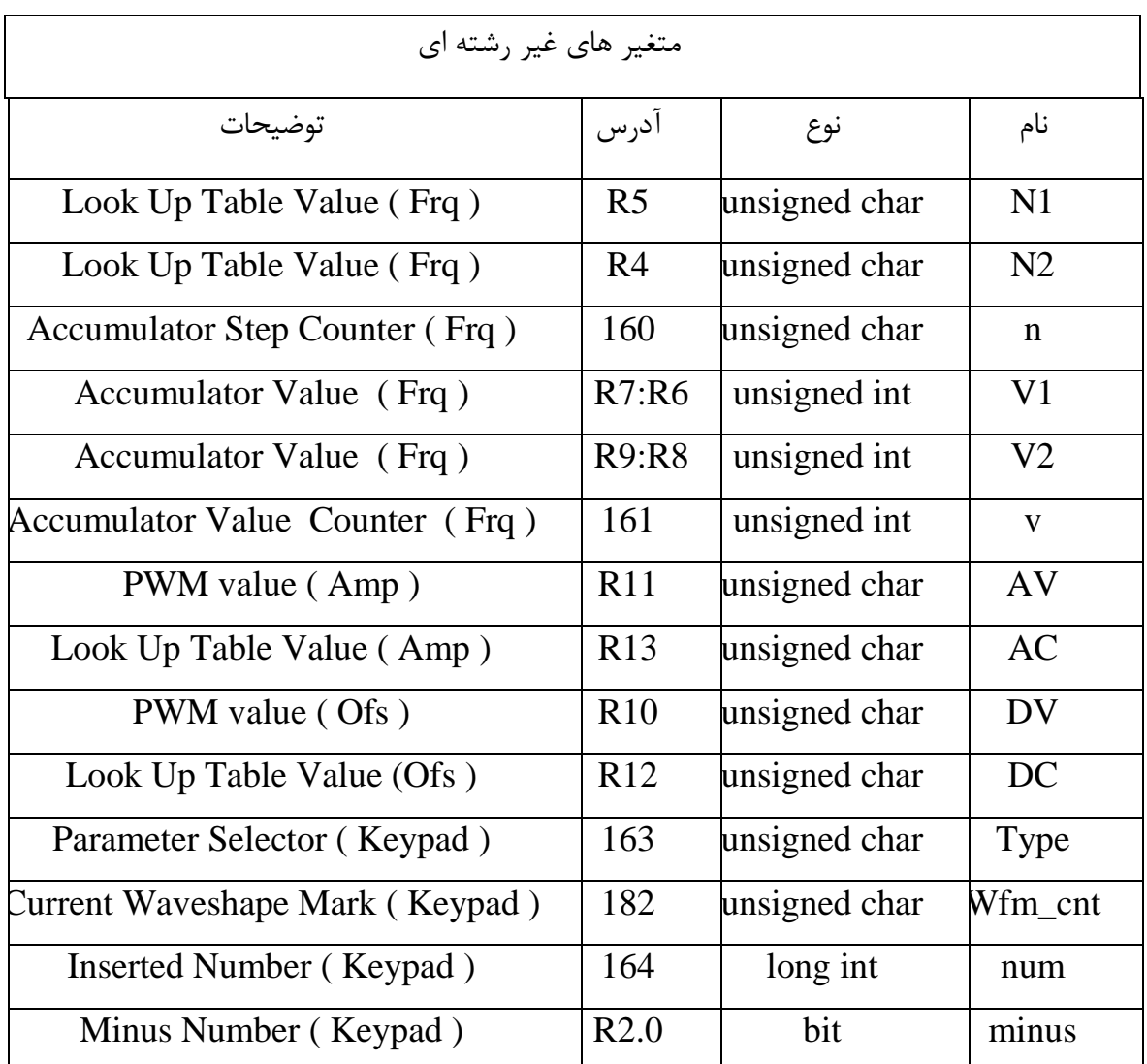

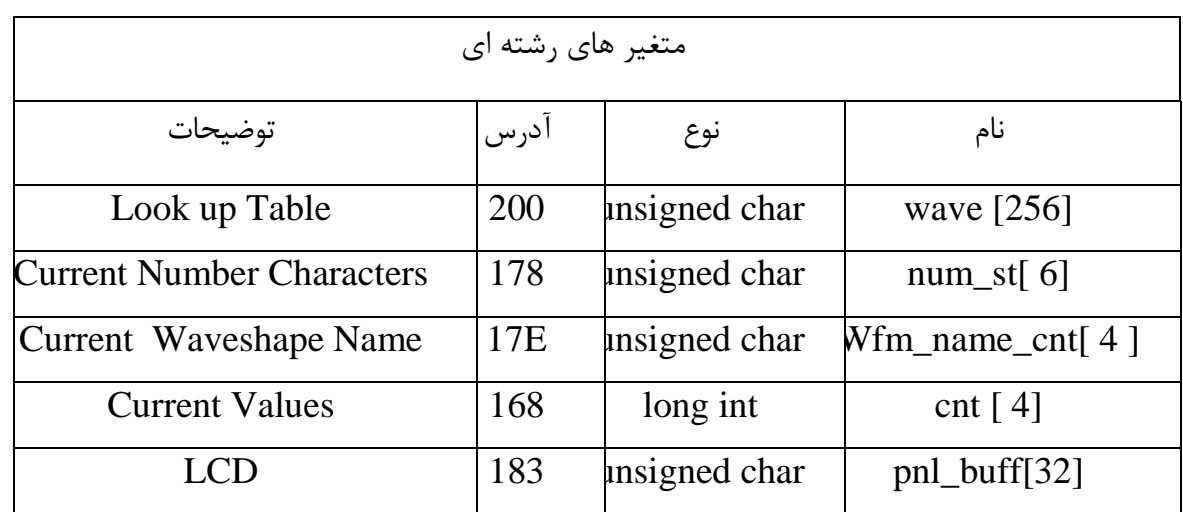

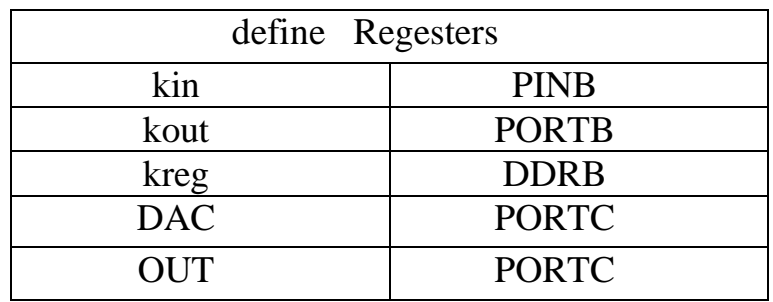

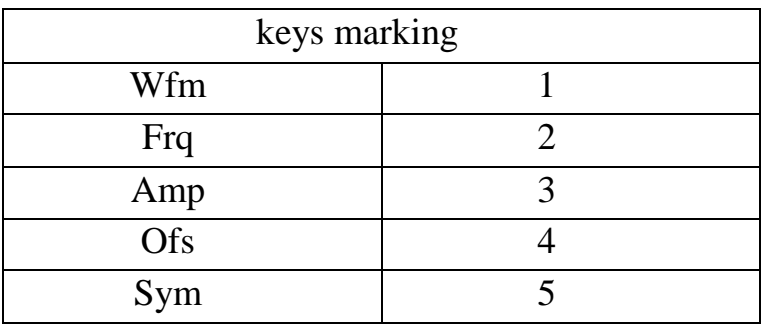

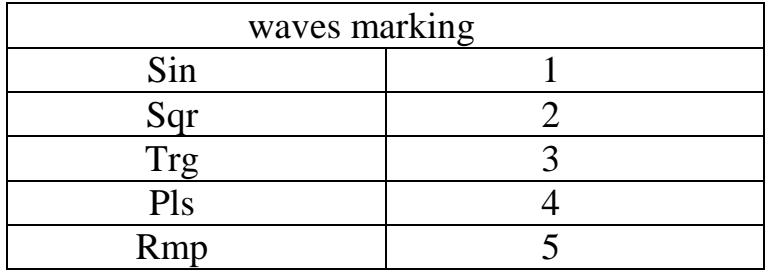

# **كنترل فركانس**

# **بررسي پارامتر** V **و** N **و متغير هاي** 1V **و** 2V**و** 1N**و**2N

با توجه توضيحاتي كه در فصل 2 ارائه شد ، بنابر استفاده از متغير 16 براي V ، نيازي به استفاده از متغير R نمي باشد .

هرچند كه تعريف Table Up Look در فضاي RAM باعث ساده تر شدن روند برنامه نويسي و اجرا شده و نيز حجم ROM مورد نياز برنامه را به طور قابل توجهي كاهش مي دهـد ، امـا حجـم محدود  $\, {\rm RAM} \,$  خود باعث ايجاد محدوديتهاي جديدي مي شود . در  ${\rm DDS}$  استاندارد ، با توجه به حجم بالاي ROM مربوط به Table Up Look) معمولا ، تقریبا هـر فركانسـي را مـي  $2^{16}$ توان با دقت بالا ( $\pm 2^{-16}$ ) از ضرب دو عدد  $\,$  N, V به دست آورد .

اما در اين پروژه ، عدم ثبات N از يك طرف و ظرفيت پـايين Table Up Look) برابـر ز ( $2^8$ طرف ديگر ، باعث از دست رفتن بسياري از فركانس ها مي شود .

يك روش ساده براي بازگرداندن مقادير ، استفاده از سيتم زمانبندي دوگانه اسـت . بـراي درك بهتـر قضيه ، عدد  $\mathrm{T}$  را طوري در نظر بگيريد كه با هيچ  $\mathrm{N}$ و  $\mathrm{V}$  صحيحي نتوان آن را ايجاد كرد (مـثلا يك عدد اول ) در اين حالت مي توان گفت :

$$
\frac{F_x}{N \cdot V} < F < \frac{F_x}{(N+1) \cdot V} \quad .
$$

معادله ي 6-7

در اين صورت مي توان F را به روش زير ايجاد كرد :

$$
F = \frac{F_x}{N \cdot V_1 + V_2}
$$

معادله ي 7-7 2 1

كه در آن همواره :

$$
V_2 = \frac{F_x}{F} - N \cdot V_1
$$

معادله ي 8-7

به عبارت ديگر ، بزگترين عدد ممكن براي N و 1Vكه فركانس حاصله ي آن كوچكتر از F باشد ،براي آنها انتخاب شده و باقيمانده آن توسط 2V ايجاد مي شود . البته در نظر شدا ته باشيد كه براي حفظ تقارن شكل موج 2،V بايد در دو پله اعمال شود ،يكي در شيب مثبت و ديگري در شيب منفي . مقدار $V$  در هر كدام از اين پله ها نصف  $V_2$  است .

برنامه ي ما بايد بتواند مقادير V1 و V2وN, را بر حسب حسب فركانس به محاسبه كند. با مرتب كردن معادله ي 8-7 بر حسب فركانس مورد نظر داريم:

$$
N \cdot V_1 + 2V_2 = \frac{F_x}{F}
$$

در اینجا نسبت
$$
F_{x}
$$
 برابر تعداد ماشین سیکل هایی است که یک سیکل خروجی را تشکیل می م

دهند ، بنابر اين :

$$
mc = N \cdot V_1 + V_2 \qquad \qquad \text{and} \qquad
$$

<sup>2</sup> *V* بديهي است كه مقادير مختلفي را مي تـوان بـراي <sup>1</sup>*V* <sup>و</sup> <sup>و</sup>*N* انتخـاب كـرد ولـي همـواره بهترين گزينه ، انتخاب بزرگترين عدد ممكن براي *N* است كه باعث ايجاد خروجـي بـا كمتـرين THD. مي شود اين انتخاب بدين ترتيب است كه در ابتـدا *N* در بيشـترين عـدد قابـل اعمـال قرار می گیرد . سپس مقدار  $V_{\rm 1}$ در داخل یک حلقه محاسبه می شـود .اگـر ایـن( ${\rm N}{=}254$ مقدار خارج از رنج خود باشد عدد از 4 *N* كم شده وبرنامه به ابتداي حلقه باز مي گردد .اين رونـد انقدر تكرار مى شود تا  $\pmb{V}_1$  در رنج خود(  $0 x FFF$   $0 \leq V_1 \leq 0$  قرار گيـرد .البتـه بـا $\pmb{V}_1$ 

توجه به رنج کاری مدار ، مقدار 1 7 میکلار بیش د د 7 سیسی د میک سدی د 70 سیم دی ملاسیه می  
\nبنیر این نیازی به بررسی محدوده ی بالایی آن نیست. و 71 نیز طبق معادله ی 4-7 معاسبه می  
\nکرد. البته اگر مقدار آن از حداقل ممکن کمتر باشد. 1 7 رامد کاهش یافته و و 71 و  
\nکرد. انبته اگر مقدار آن از حداقل ممکن کمتر باشد. (مید ملاسید در مقادیر مناسب خود قرار گیرند. البته  
\nانقدر ادامه پیدا و 256 , N  
\nدیات شمت محدودیت 5 65, N  
\nدی تنیبرات با توجه ایشت که در این روش تعیبرات 84  
\n
$$
(F_{\text{max}} = \frac{Fx}{N_{\text{min}} \cdot V_{\text{min}}}
$$
 54.41  
\n
$$
V_1 = \frac{1}{2} \times \frac{1}{2} \times \frac{
$$

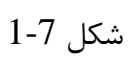

همانطور كه شكل نيز نشان مى دهد ، متغير  $V_{\,\,1}^{\,}$ معمولا در مقادير پايين قـرار دارد ،زيـرا  $\,N\,$  در مقادير بالا قرار گرفته است . چون متغير  $V_{\rm 2}$  صـرفا جهـت رفـع كمبـود  $V_{\rm 1}$ اسـت ،تغييـرات آن نامرتب مي باشد .

<sup>2</sup>*N* نكته ي آخر ودر مورد متغير <sup>2</sup>*V* مي باشد . قبلا نيز گفتيم كه بايد در دو ناحيـه از شـكل موج اعمال شود و براي حفظ تقارن ، فواصل اعمال آن بايد مرتب باشـد .از طرفـي محاسـبه ي ايـن فواصل وقت گير بوده ودر صورتی كه در تايمر (يا حلقه ی اصلی) قرار گيرد باعث افزايش  $\,V_{0}^{\,}$  و در <sup>2</sup>*V* نتيجه كاهش حداكثر فركانس خروجي مي شود . بنابر اين نقاط اعمال از قبل محاسـبه شـده ودر تايمر تحت عنوان مورد $N^{}_{1}$  و  $N^{}_{2}$  استفاده قرار مي گيرد .

```
زير برنامه ي Frequency
```
همه ي آنچه كه در بالا ذكر شد ، در برنامه ي زير خلاصه مي شود:

```
void edit_freq ( float F ) 
\{ float MCt ;
 unsigned int Nt = 258;
 V1 = 0 ;
 V2 = 0;
 MCt = 16000000 / F;
  #asm ("C : " ) 
 while (V1 < 64)
  {
  Nt = 4;
  V1 = MCt / Nt;
  }
V2 = MCt - Nt * V1; \frac{1}{2} = MCt % Nt;
V2 = 2;
if ( V2 & 2V2 & 64 )
  {
  V1 - ; #asm ( " jmp C " ) ;
   } 
 N1 = Nt;
}
```
Accumulator

نقش Accumulator در يك استاندارد ايجاد يك افزايش پيوسته و متناسب با فركـانس ،و اعمـال آن به Table Up Look است . Flow Over همواره در عـدد معينـي صـورت گرفتـه و طـول زماني هر پله همواره ثابت است اما در اين پروژه و عملكـرد Accumulator تـا حـدود ي متفـاوت است . بدين ترتيب كه افزايش ، همواره فقط يك واحد است . عدد سرريز بسته بـه فركـانس متغيـر است و طول زماني پله ها ثابت نيست .

وقتي زير برنامه ي Accumulator فراخوانده شد ،بعد از قرار دادن مقادير ورودي ها ، بايد اولين عدد Table Up Look را در خروجي قرار دهد ، شمارنده ي پله را يك واحد افزايش دهد ، اگـر شمارنده ي پله برابر شد1N آن را صفر كند وبه تعداد2V پله صبركند (يا كار ديگري انجام دهد ) ، اگر شمارنده ي پله برابر شد آن را به تعداد 2Nپله صبركند (يا كار ديگري انجـام دهـد ) ، بـراي تمام مقادير غير از 1N و 2N به تعداد 1V پلـه صـبر كنـد . وروديKeypad را چـك كنـد و در صورت وجود تغيير در آن از برامه خارج شود ودر غير اين صورت به ابتداي برنامه باز گردد نكات مهم :

- <sup>0</sup>*V* 1. هرچه طول برنامه ي Accumulator كوتاهتر باشد ، كاهش ودر نتيجه حداكثر فركـانس خروجي افزايش خواهد يافت .
	- 2. زبان Assembly به علت ايجاد كد هاي كوچكتر بر ساير زبان ها ارجح تر است
- 3. با توجه به اينكه روال اجراي وقفه خود نياز به چندmc براي فراخواني دارد ، بهتر است از وقفه ي تايمر براي Accumulator استفاده نشود
- 4. در صورت استفاده از حلقه ي اجرايي دائم براي Accumulator بايد همه ي وقفه ها غير فعـال شوند تا باعث به هم ريختن فركانس و شكل موج نشوند .

# **رزي برنامه ي** Accumulator

تمام آنچه ذكر شد به زبان برنامه نويسي  $\rm C$  زير به شكل زير است :

```
kreg = 0x1F;
kout = 0x1F;
while ( ! kin.5 )
{
DAC = wave[n];n ++ ;v = V1;
if (n == N1)
{
n = 0;
v = V1;
}
if (n == N2)
v = V2;
while ( v )
v -;
 }
```
وبه زبانAssembly :

(البته بنابر لزوم ايجاد PWM كه درزير برنامه ي دامنه توضيح داده خواهد شـد در زيـر برنامـه ي

Accumulator كمي تغييرات ايجاد شده است )

```
void accumulator ( void )
{ 
#asm 
     LDI R30 , 0x1F
     OUT 0x17 , R30
     OUT 0x18 , R30
     LDI R30 , 0x3
     OUT 0x16 , R30
     M OVW R24 , R28 
     CLR R30 
     LDI R31 , 2
Began :
    SBIC 0x16, 5 ; while (! kin.5)
    RJMP LoopEnd
    LD R0,Z ; DAC =wave [n]
      OUT 0x15,R0 ;
    INC R30 ;n++MOVW R28, R6 ; v = V1CP R30, R5 ;if(n == N1)
     BRNE Loop1
    CLR R30 ; n=0
    MOVW R28, R8 ;v = V2CP R30, R4 ;if(n == N2)
     BRNE Loop1 
    MOVW R28, R8 ;v = V2Loop1 :
     SBIW R28 , 1
     CPI R29 , 0 
     BRNE PW M 1 
     CBI 0X15 , 0
     CBI 0X15 , 1 
     JM P Began 
PW M 1 :
     CP R29 , R11
    BRNE PWM2
     SBI 0X15 , 0
PW M 2 : 
     CP R29 , R10
     BRNE LOOP1
     SBI 0X15 , 1 
LoopEnd : 
     CLR R31
     CLR R30
     M OVW r28 , R24
     OUT 0x15,R30 
#endasm
```
Symmetry همانطور كه قبلا نيز گفته شد Symmetry عددي بر حسب درصد است . بنـابر ايـن اولـين گـام خارج كردن آن از حالت درصدي است . همچنين با داشتن يكي از مقادير *S* ، *N* يا *N* <sup>+</sup> − ، مي توان ساير آنها را به دست آورد . با توجه به اينكه محاسبه *N* + از *S* مسير طولاني تري مي طلبد و نيز تكرار اين محاسبات در جاهاي مختلف مناسب نمي باشد ، وهمچنـين حجـم كم تـر *N* + نسـبت بـه *S* و وجـود كه با *N* <sup>2</sup> *N* متغير + متناسب است ، تعيين مقادير بر حسب اين متغير ارجح است . در اين جا *N* + <sup>2</sup>N معادل در نظر گرفته شده است .

**زير برنامه ي كنترل** Symmetry

void edit\_sym ( long int S ) {  $N2 = N1 * S / 100$ ; }

 Amplitude با توجه به توضيحاتي كه در فصل 3 و فصل 6 ارايه شد ، كنترل دامنه در 2 مرحله صورت مي پذيرد . مرحله ي نرم افزاري آن كه با تغيير عدد A ،مربوط به Look Up Table ( كه ما در اينجا آن را AC ناميده ايم ) و مرحله ي كنترل به كمك سخت افزار و تغييـر عـدد PWM ) در اينجـا AV ( ،دامنه ي خروجي به طور كامل و با Resolution بسيار بالا ( برابر 2^ 15 )كنترل مي شود . چون هر دو مقدار AC و AV داراي محدوده ي تغييرات وسيعي مي باشند ، اتنخـاب مقـدار بـراي آنها ،جهت ايجاد دامنه ي خواسته شده بسيار آسان خواهد بود .تنها محدوديت در مورد متغير AC است كه مثل نظير فركانسي آن در Look Up Table ( يعني همان N ) هر چه بزرگتر باشـد بهتر است . و هرگز نبايد از 3 كمتر شود بنابر اين درست مثل حالت تعيين فركانس بيشترين مقـدار را براي AC انتخاب كرده و نسبت باقيمانده را توسط  $\,N\,$  ايجاد مي كنيم . نحوه ي ايـن انتخـاب در بخش فركانسي مطرح شد و نيازي به تكرار دوباره ي آن نيست زير برنامه ي كنترل Amplitude

برنامه ي كنترل دامنه ، به توجه به توضيحات فوق ، به شرح زير مي باشد .

void editamp ( long int A)  
\n{  
\n
$$
AC = A *0.0126
$$
;  
\n $AC ++$ ;  
\nif (  $AC <= 10$ )  
\n $AC = 10$ ;  
\n $AV = ( A * AC ) / 1000000$ ;  
\n}

**Offset** نحوه ي كنترل Offset دقيقا مثل كنترل دامنه مي باشد ، با اين تفاوت كه اولا Offset داراي مقادير مثبت و منفي است و ثانيا در فرمول عدد ثابت ( Vcc ( وجـود دارد . همچنـين بـر خـلاف دامنه مقدار آن مي تواند صفر شود .

# **زير برنامه ي كنترل** Offset

توضيحات ارائه شده در مورد كنترل Offset ما را به زير برنامه ي زير رهنمون مي سازد

```
void edit_ofs ( long int D )
 { 
DC = D * 0.0127;
DC ++;
```

```
 if ( minus ) 
DC = 127 + DC;
```
else

 $DC = 127 - DC$ ;

}

## **ايجاد شكل موج ها**

دليل اينكه اين مبحث تا اينجا به تعويق افتاد اين است كه با توجه به فرمول هاي ارائه شده در اول فصل ، تمام متغير هايي كه تا اينجا بررسي شدند ،در آن فرمول ها استفاده شده بودند و طبيعي است كه بدون شناخت كامل آنها و تعيين روشي مناسب براي تعيين آنها ، اين مبحث گنگ و نامفهوم خواهد بود . حال در اينجا به معرفي زير برنامه هاي مربو به زير برنامه ي ايجاد شكل موج ها شكل موج ها مي پردازيم اين زير برنامه ها در واقع كاري به جز قرار دادن مقادير معادل پارامتر هاي رياضي در فرمول و اجراي نرم افزاري آن انجام نمي دهد

**زير برنامه ي ايجاد شكل موج ها** 

براي شكل موج سينوسي :

```
void wave_sin (void)
  { 
  unsigned char Np ;
  float w ;
  unsigned char value ; 
 N1 + ;
 Np = N2 / 2 +1;
 w = 1.57 / Np;
 for( n = Np; n > 0; n -)
   { 
  value = AC * sin (w * n);
  wave \lceil n \rceil =wave [N1 - n] = DC - value;
   }
Np = (N1 - N2)/2;
w = 1.57 / Np;
 for( n = Np; n < 2 * Np; n^{++})
  \{value = AC * sin (w * n);
  wave[ n ] = DC + value ;
  wave[N1 - n] = DC - value ;
   }
N1 -;
 }
```

```
و براي شكل موج مربعي :
```
براي شكل موج مثلثي:

```
void wave_sqr (void)
  { 
  unsigned char Np ;
 Np = N2 / 2 + 1;
 for( n = 1; n < Np; n^{++})
 wave[n] = DC + AC ;
 for (n = N1 ; n > Np ; n - )wave[n] = DC - AC ;
  } 
void wave_trg (void)
 {
 unsigned char Np ;
  float w ;
 N1 + ;
 Np = N2 / 2 + 1;
 w = 1 / Np;
 for( n = Np; n > 0; n^{++})
   { 
  wave[ n ] = DC + AC * w * n;
  wave[ N1 - n ] = DC - AC * w * n ; }
 for ( n = Np ; n < 2 * Np ; n- )
  {
 wave[ n ] = DC + AC * w * n;
 wave[N1 - n ] = DC - AC * w * n;
  } 
 N1 - ; }
```

```
براي شكل موج پالسي :
```
 void wave\_pls ( void ) { wave[ $0$ ] = DC + AC ; for( $n = 1$ ;  $n \le N1$ ;  $n+1$ ) wave[ $n$ ] = DC - AC ; }

براي شكل موج دندان اره اي :

```
void wave_rmp (void)
 {
 float w ;
 N1 + ;
 w = 1 / N1;
 for(n = 0; n \le N1; n^{++})
 wave[ n ] = AC * n;
 N1 -;
 }
```
# **زير برنامه ي تعيين شكل موج**

در اين برنامه با توجه به شكل موج خواسته شده ، زير برنامه ي ايجاد آن فراخواني و اجرا مي شود

```
void edit_wfm ( unsigned char W ) 
 { 
     switch ( W )
     {
      case 1 :
     wave_sin();
      break ;
      case 2 :
      wave_sqr() ;
      break ;
      case 3 :
     wave_trg();
      break ;
      case 4 :
      wave_rmp() ;
      break ;
      case 5 : 
      wave_pls() ;
      break ;
      } 
 Wfm_cnt = W;
  }
```
## Look Up Table **اصلاح**

ضرورت وجود 2V در ابتداي فصل مورد بررسي قرار گرفت . 2V فقط در مقدار فركانس خروجي اثر مي گذاشت و ثاتيري بر Table Up Look نداشت . با توجه به اينكه وارد شدن اين متغير باعث افزايش تعداد پله ها به مقدار 2 واحد مي شود ، در صورت عدم تطبيق Table Up Look با اين افزايش شكل موج خروجي به هم خواهد ريخت . وارد كردن اين متغير در فرمول شكل موج ها نيز بيشتر باعث بغرنج شدن مسئله شود .

يك راه حل ساده براي اين موضوع Table Up Look اصلاح است . بدين ترتيب كه در صورت وجود 2V دو پله به Table Up Look اضافه شود . يكي از اين پله ها بايد در شيب مثبت و ديگري در شيب منفي باشد تاتقارن به هم نخورد . با توجه به دامنه ي متغير شكل موج در Table Up Look بهترين نقطه براي اعمال اين دو پله ، نقطه هاي گذر از صفر است .

با توجه به اينكه پله ي شماره ي 0 در هيچ كدام از شكل موج ها استفاده نشده ، براي ساده كردن برنامه ي Accumulator و استفاده ي هرچه بيشتر از رجيستر ها ، اين برنامه هم ي مقادير را ( اگر 2V موجود نباشد ) يك پله به عقب انتقال مي دهد و اگر موجود باشد پله ي شماره ي صفر و شماره ي 2N را برابر مقدار كرده و 1N را يك واحد افزايش مي دهد

**زير برنامه ي اصلاح** Table Up Look

```
 void edit_LookUpTable ( void )
{ 
 if ( V2 ) 
  { 
for ( n = N1 ; n > N2 ; n- )
  wave [n+1] = wave [n];
  wave [0] = DC;wave [N1 / 2 + 1] = DC;
 N1 + ;
  } 
  else
  {
 for ( n = 0 ; n < N1 ; n^{++} )
  wave \lceil n \rceil = wave \lceil n+1 \rceil;
 N1 - ;V2 = V1;
  }
 V1 = 25;
 V1 /=3;
}
```
# **زير برنامه هاي مر بوط به ورودي ، خروجي و زيربرنامه هاي اصلي**

با توجه به اينكه ورودي پروژه Keypad بوده و طرح هاي متفاوتي مي توان براي آن ارائه داد ، نرم افزار مربوط به آن نيز متفاوت خواهد بود . Keypad استفاده شده در اين پروژه دو رديف پنج تايي از سويچ هاي mm5 است كه رديف اول براي تعيين عمليات و رديف دوم براي تغيير مقادير استفاده مي شود ( شكل ) 8-6

# **زير برنامه هاي مربوط به خروجي**

تمام زير برنامه هايي كه مربوط به مي شوند به عنوان زير برنامه ي خروجي مطرح اند .

# **زيربرنامه هاي اصلي**

زير برنامه هاي اصلي جهت ايجاد حالت پيش فرض و اجراي كل زير برنامه هايي است كه تا اينجا معرفي شده اند .

چون اين قسمت ها جزو پيكره ي اصلي طرح نبوده و به هر شكلي قابل برنامه نوسيسي و اجرا هستند ، از توضيحات مربوط به آن صرف نظر و فقط به ارائه ي زير برنامه هاي مربوط به آن بسنده مي كنيم .